<span id="page-0-0"></span>**1 [attributes](#page-3-0) [backends](#page-5-0) [bibtex](#page-7-0) [blobs](#page-8-0) [boolean](#page-9-0)** [buffers](#page-10-0) [builders](#page-11-0) [caches](#page-12-0) callb **[callbacks](#page-14-0) [catcodes](#page-15-0) [characters](#page-16-0) [chemistry](#page-17-0) [commands](#page-18-0) [containers](#page-26-0) context [converters](#page-27-0) [coroutine](#page-28-0) [ctxrunner](#page-29-0) [debug](#page-30-0) [dir](#page-31-0) [directives](#page-32-0) [document](#page-33-0) documentdata [environment](#page-34-0) [epdf](#page-35-0) [experiments](#page-36-0) [figures](#page-37-0) [file](#page-38-0) [floats](#page-39-0) [fontloader](#page-41-0) [fonts](#page-42-0) global [graphics](#page-47-0) [gzip](#page-48-0) [img](#page-49-0) [interactions](#page-50-0) [interfaces](#page-51-0) [io](#page-52-0) [job](#page-53-0) [lang](#page-55-0) [languages](#page-56-0) [layouts](#page-57-0) [lfs](#page-58-0) [libraries](#page-59-0) [lmx](#page-60-0) [logs](#page-61-0) [lpdf](#page-62-0) [lpeg](#page-63-0) [ltn12](#page-64-0) [lua](#page-65-0) [luatex](#page-66-0) [lxml](#page-67-0) [math](#page-69-0) [mathematics](#page-70-0) [md5](#page-71-0) [metapost](#page-72-0) [mime](#page-73-0) moduledata modules [mplib](#page-74-0) [noads](#page-75-0) [node](#page-76-0) [nodes](#page-77-0) [number](#page-80-0) [os](#page-81-0) parametersets parametersets [physics](#page-85-0) [profiler](#page-86-0) [regimes](#page-87-0) [resolvers](#page-88-0) [scripts](#page-91-0) [set](#page-92-0) [socket](#page-93-0) [sorters](#page-94-0) [statistics](#page-95-0) [status](#page-96-0) [storage](#page-97-0) [streams](#page-98-0) [string](#page-99-0) [structures](#page-100-0) [table](#page-105-0) [tex](#page-106-0) [texconfig](#page-108-0) [texio](#page-109-0) [token](#page-110-0) [tokens](#page-111-0) [tracers](#page-112-0) [trackers](#page-113-0) [typesetters](#page-114-0) [unicode](#page-116-0) [url](#page-118-0) [utilities](#page-119-0) [visualizers](#page-121-0) [xml](#page-122-0) [zip](#page-125-0) [zlib](#page-126-0)**

# **ConTEXt MkIV**

# <span id="page-1-0"></span>global (alias: \_G)

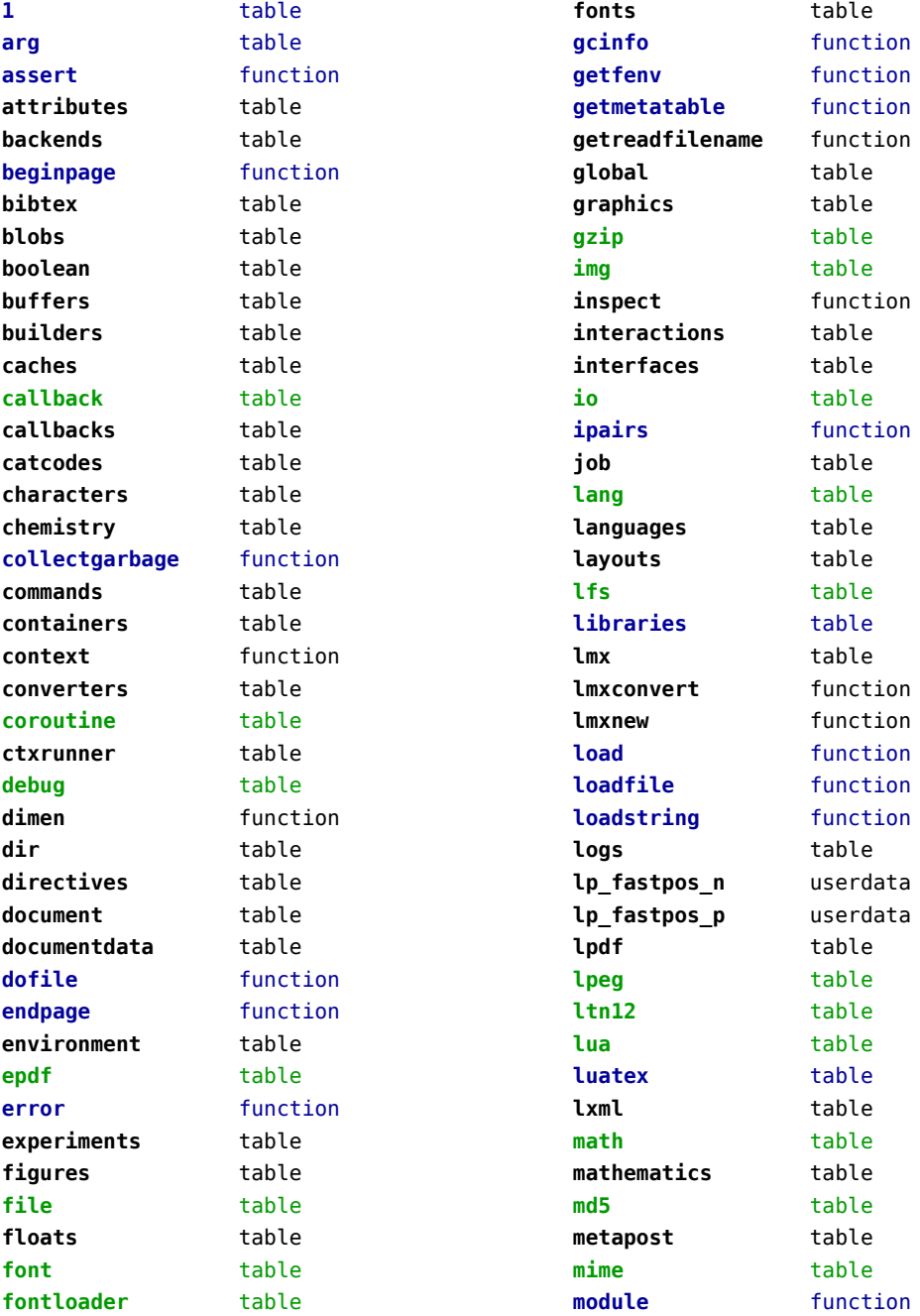

<span id="page-2-0"></span>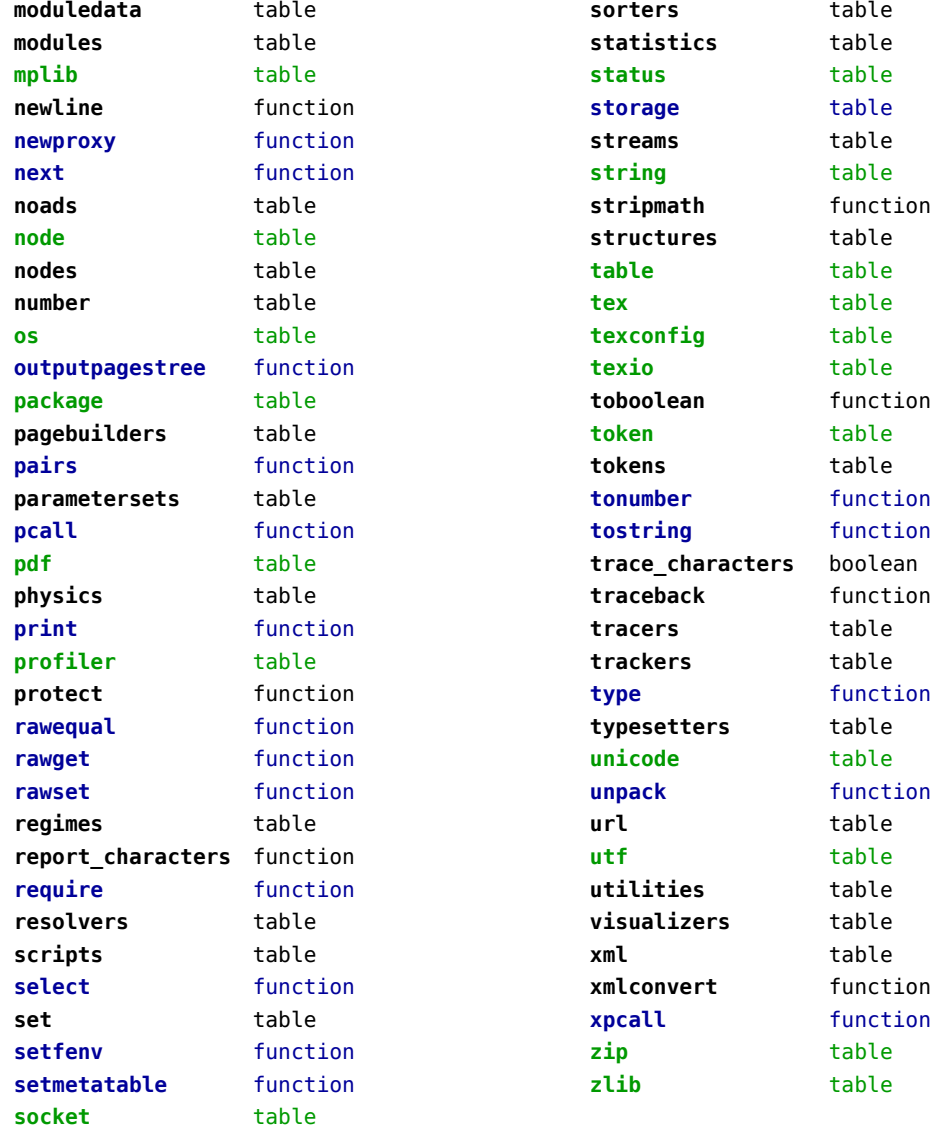

## <span id="page-3-0"></span>attributes (context)

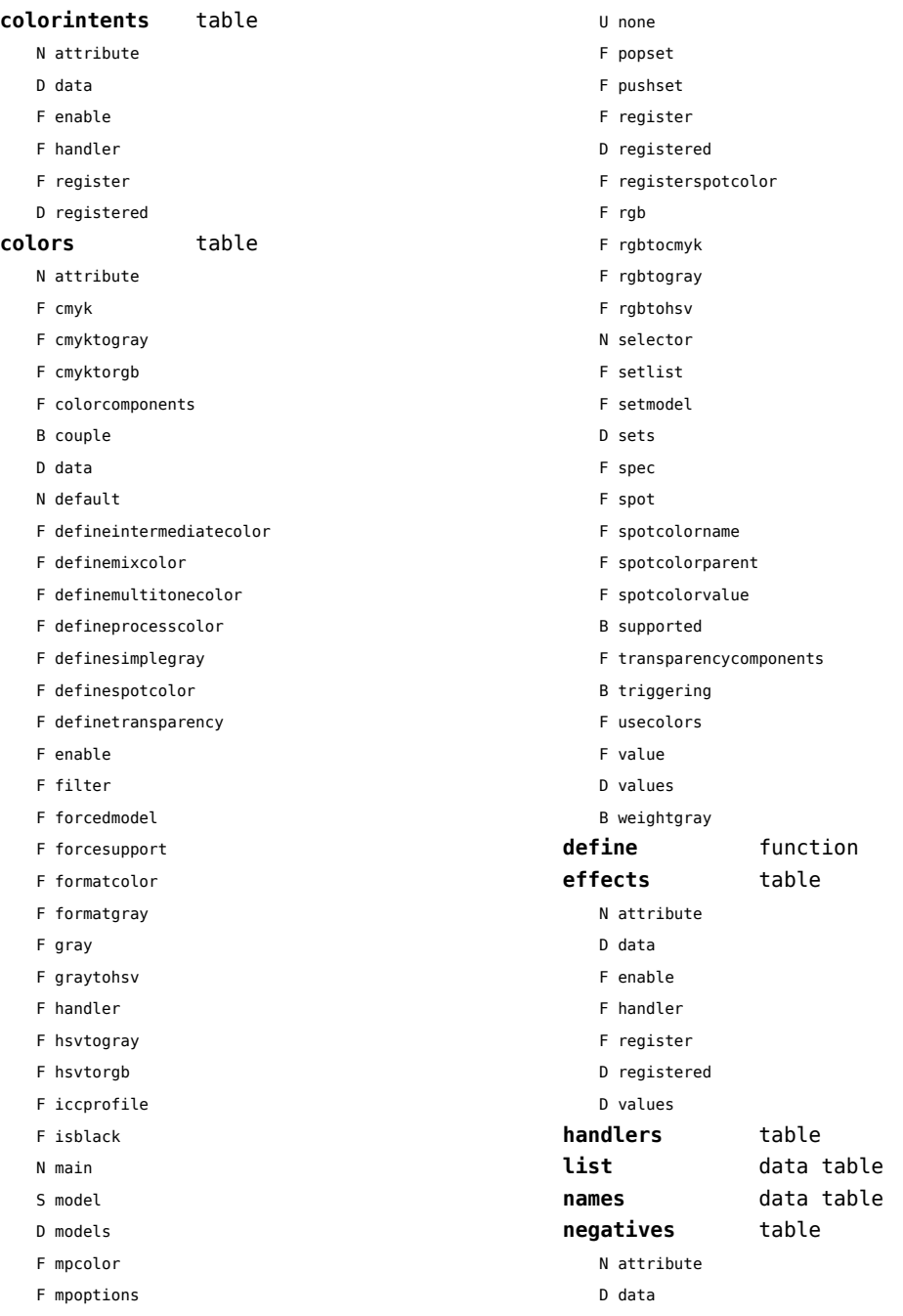

- <span id="page-4-0"></span>F enable
- F handler

D data F enable

U none F register D registered

- F register
- D registered

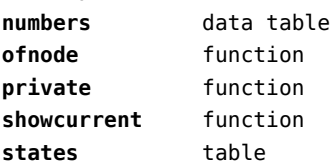

- B supported
- B triggering
- F value
- D values

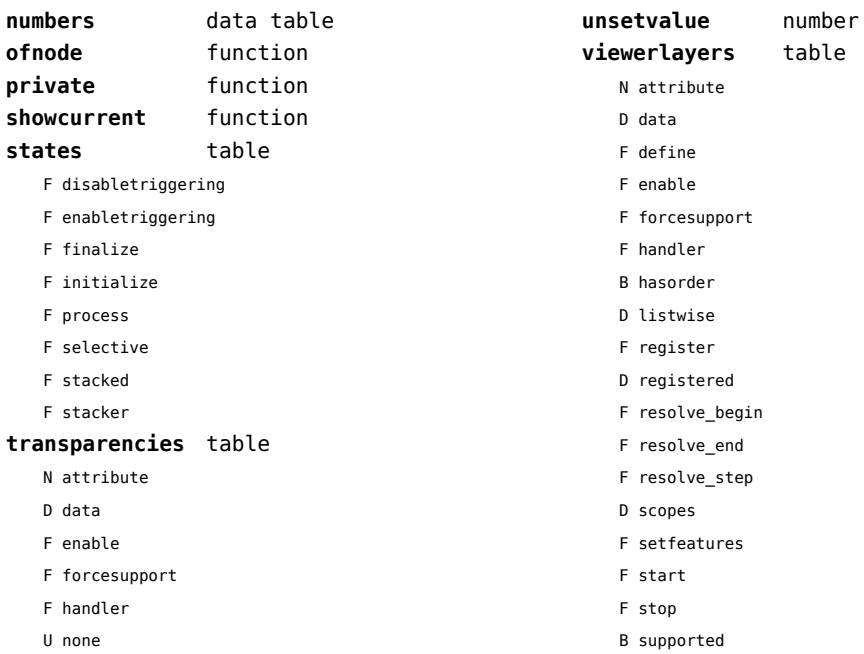

D values

[previous](#page-3-0) 4 [next](#page-5-0)

#### <span id="page-5-0"></span>backends (context)

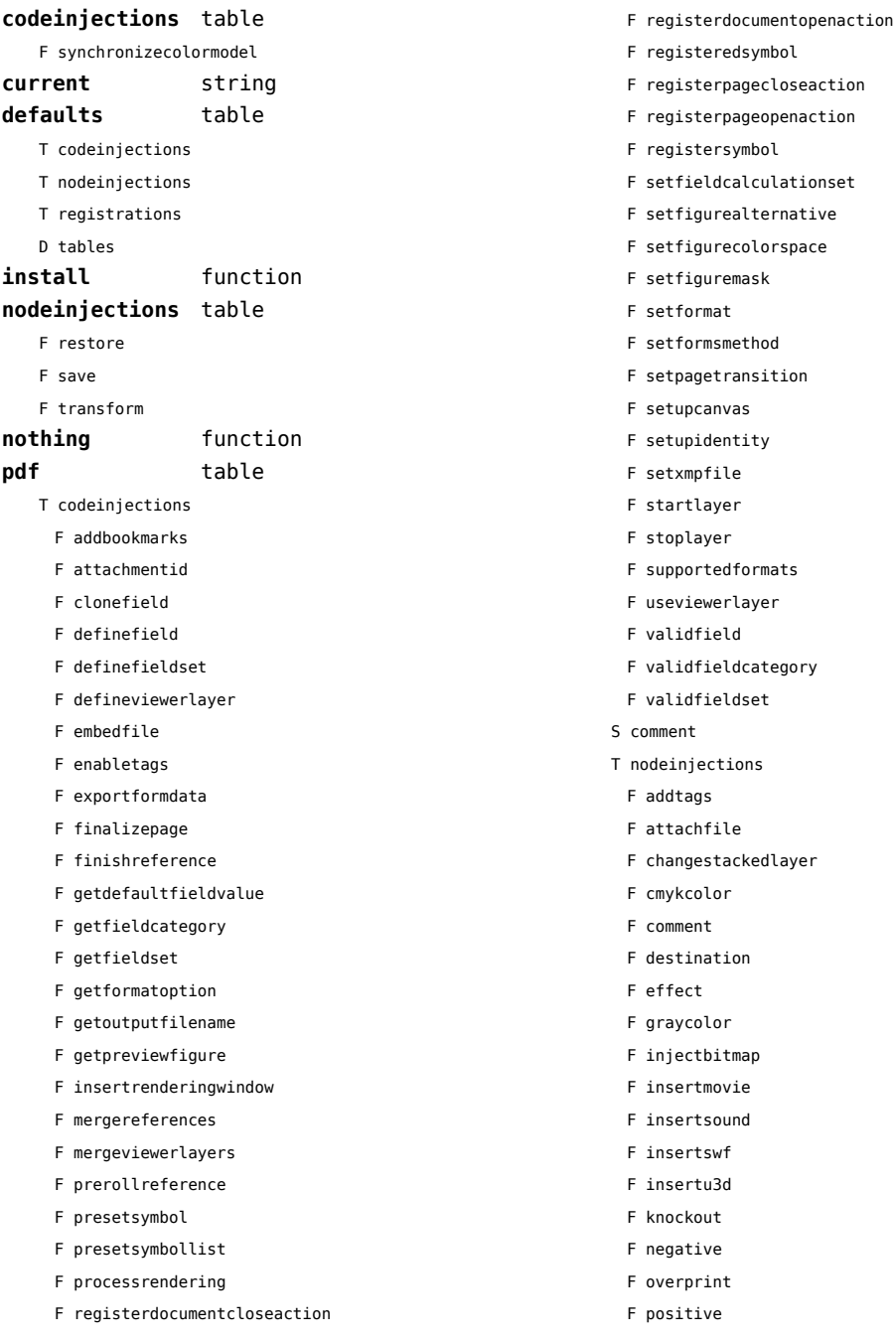

egisteredsymbol<sup>.</sup> egisterpagecloseaction<sup>.</sup> egisterpageopenaction<sup>.</sup> eqistersymbol<sup>.</sup> etfieldcalculationset etfigurealternative setfigurecolorspace setfiguremask ietformat etformsmethod etpagetransition etupcanvas ietupidentity ietxmpfile itartlayer itoplayer supportedformats iseviewerlayer validfield alidfieldcategory alidfieldset S comment deinjections ddtags ittachfile changestackedlayer mykcolor: F comment lestination effect F graycolor .njectbitmap nsertmovie. insertsound insertswf F insertu3d F knockout egative

overprint

```
ositive
```
- <span id="page-6-0"></span>F reference
- F rgbcolor
- F spotcolor
- F startlayer
- F startstackedlayer
- F stoplayer
- F stopstackedlayer
- F transparency
- F typesetfield
- T registrations
	- F cmykindexcolor
	- F cmykspotcolor
- F getspotcolorreference
- F grayindexcolor
- F grayspotcolor
- F rgbindexcolor
- F rgbspotcolor
- F spotcolorname
- F transparency
- T tables
	- D vfspecials

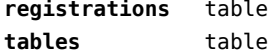

## <span id="page-7-0"></span>bibtex (context)

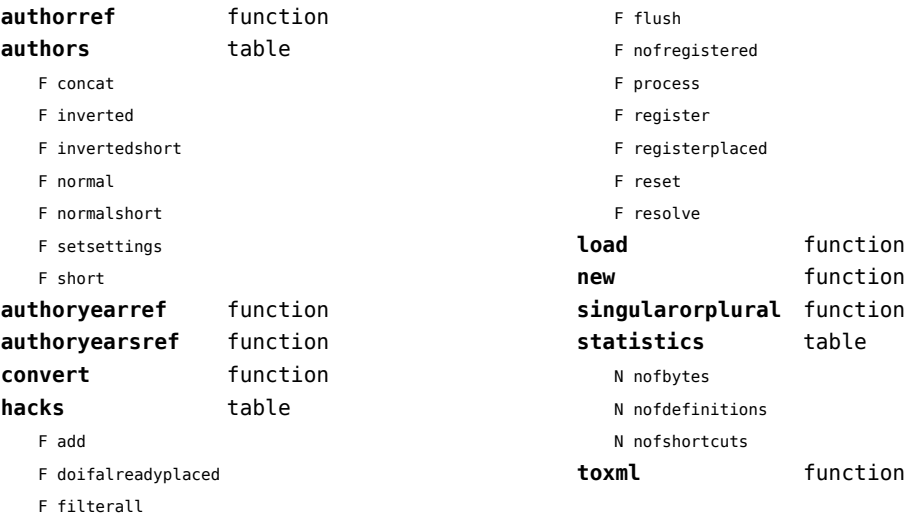

## <span id="page-8-0"></span>blobs (context)

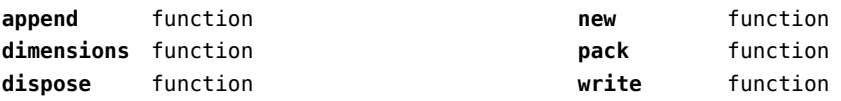

## <span id="page-9-0"></span>boolean (context)

**tocontext** function **tonumber** function

## <span id="page-10-0"></span>buffers (context)

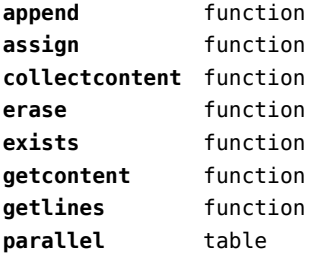

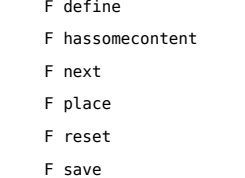

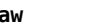

**raw** function

## <span id="page-11-0"></span>builders (context)

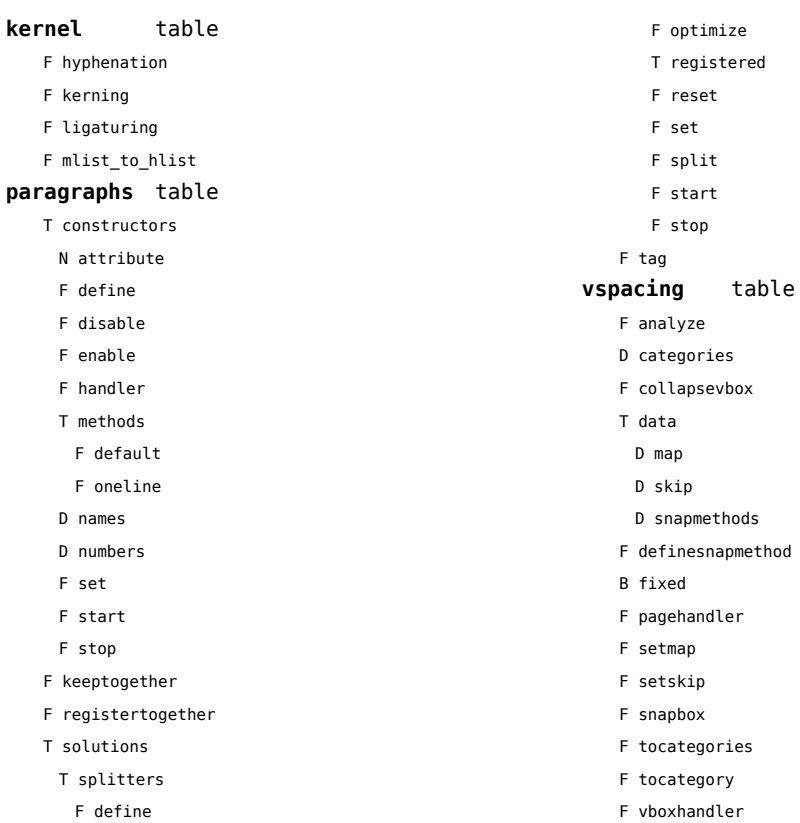

## <span id="page-12-0"></span>caches (context)

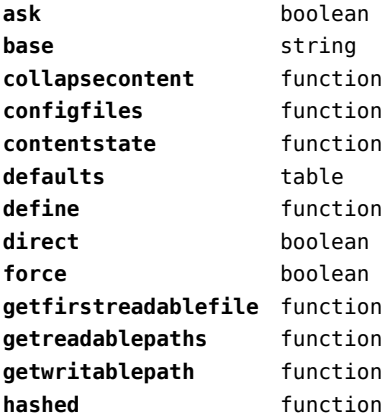

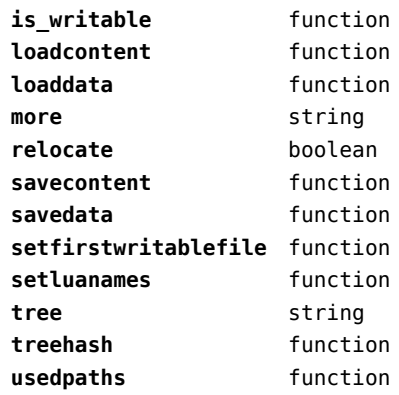

## <span id="page-13-0"></span>callback (basic tex)

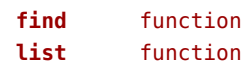

**register** overloaded function

## <span id="page-14-0"></span>callbacks (context)

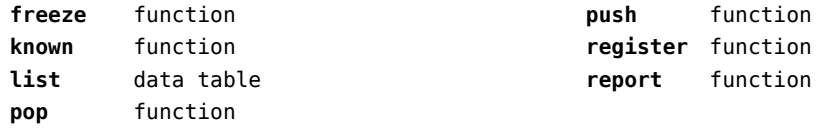

#### <span id="page-15-0"></span>catcodes (context)

**names** data table **numbers** data table **register** function

## <span id="page-16-0"></span>characters (context)

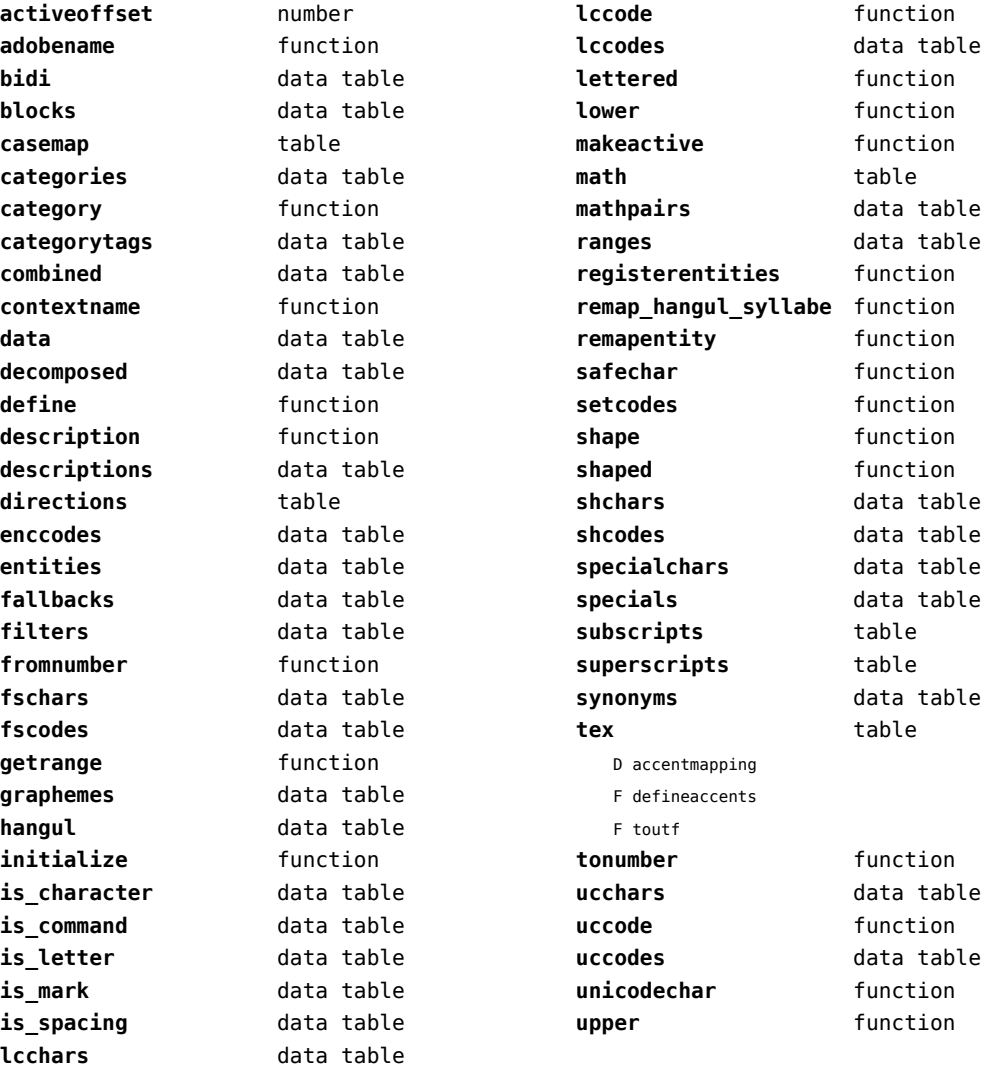

# <span id="page-17-0"></span>chemistry (context)

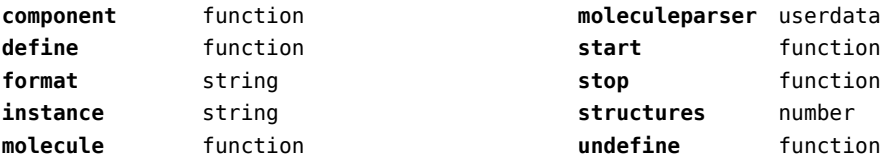

## <span id="page-18-0"></span>commands (context)

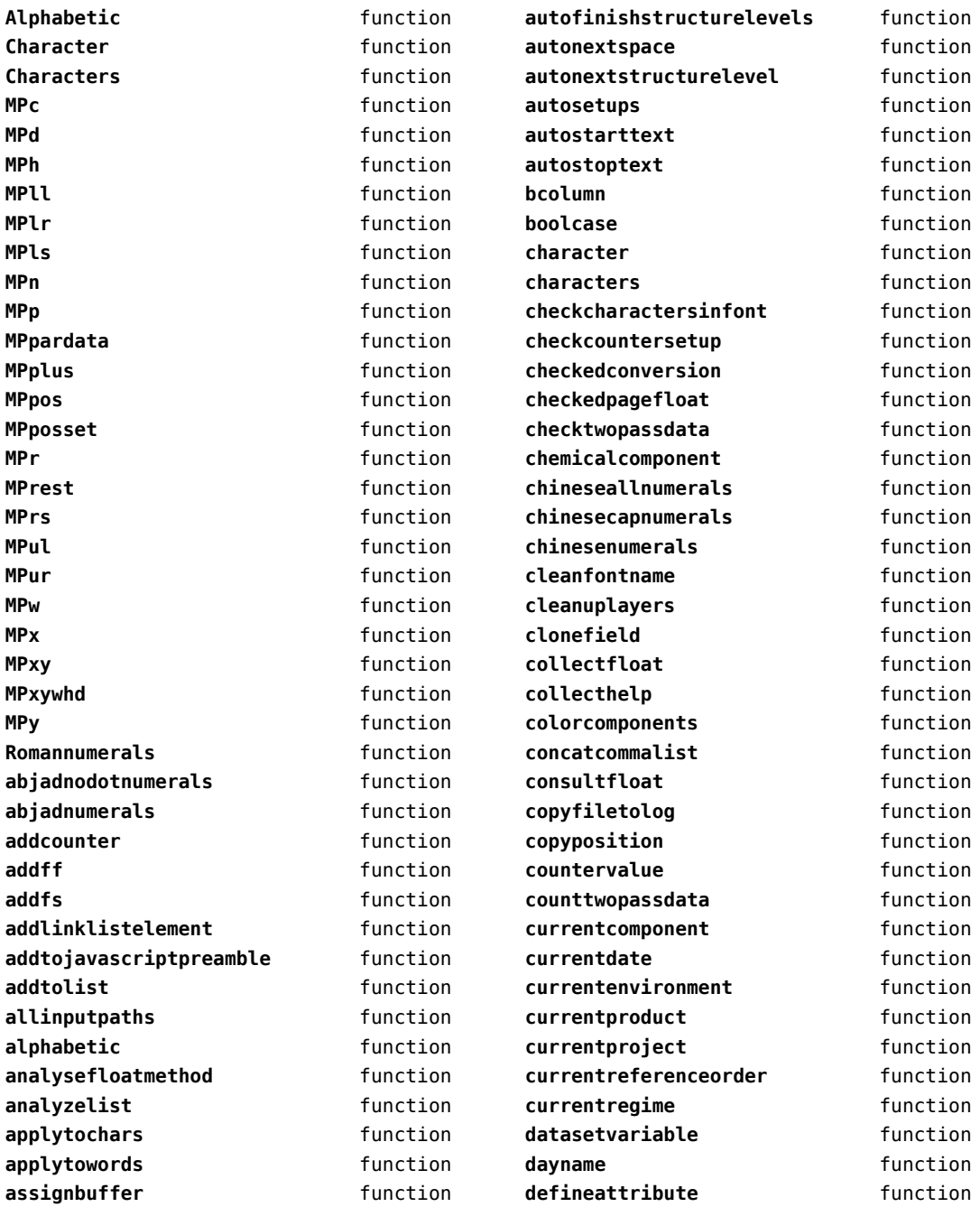

<span id="page-19-0"></span>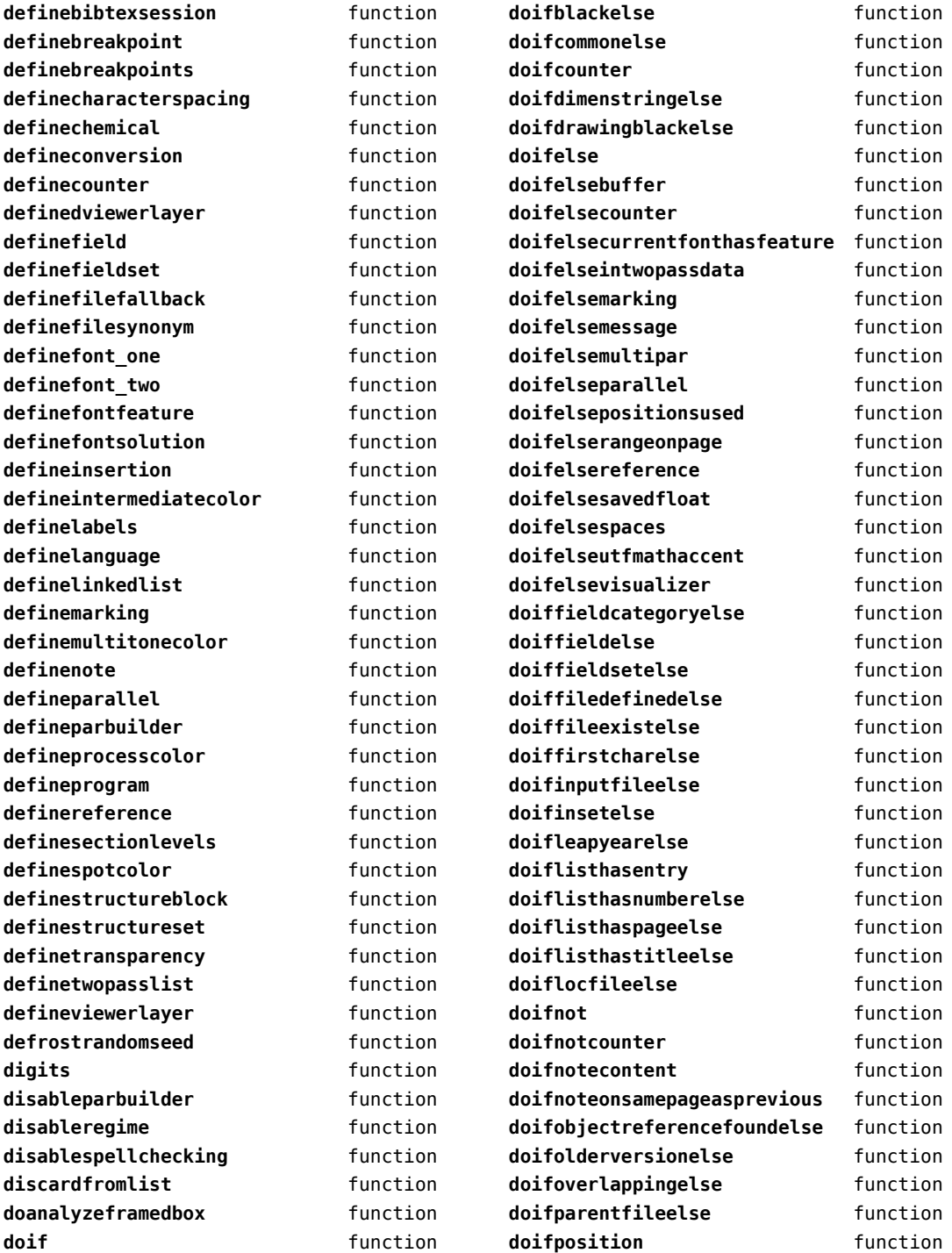

<span id="page-20-0"></span>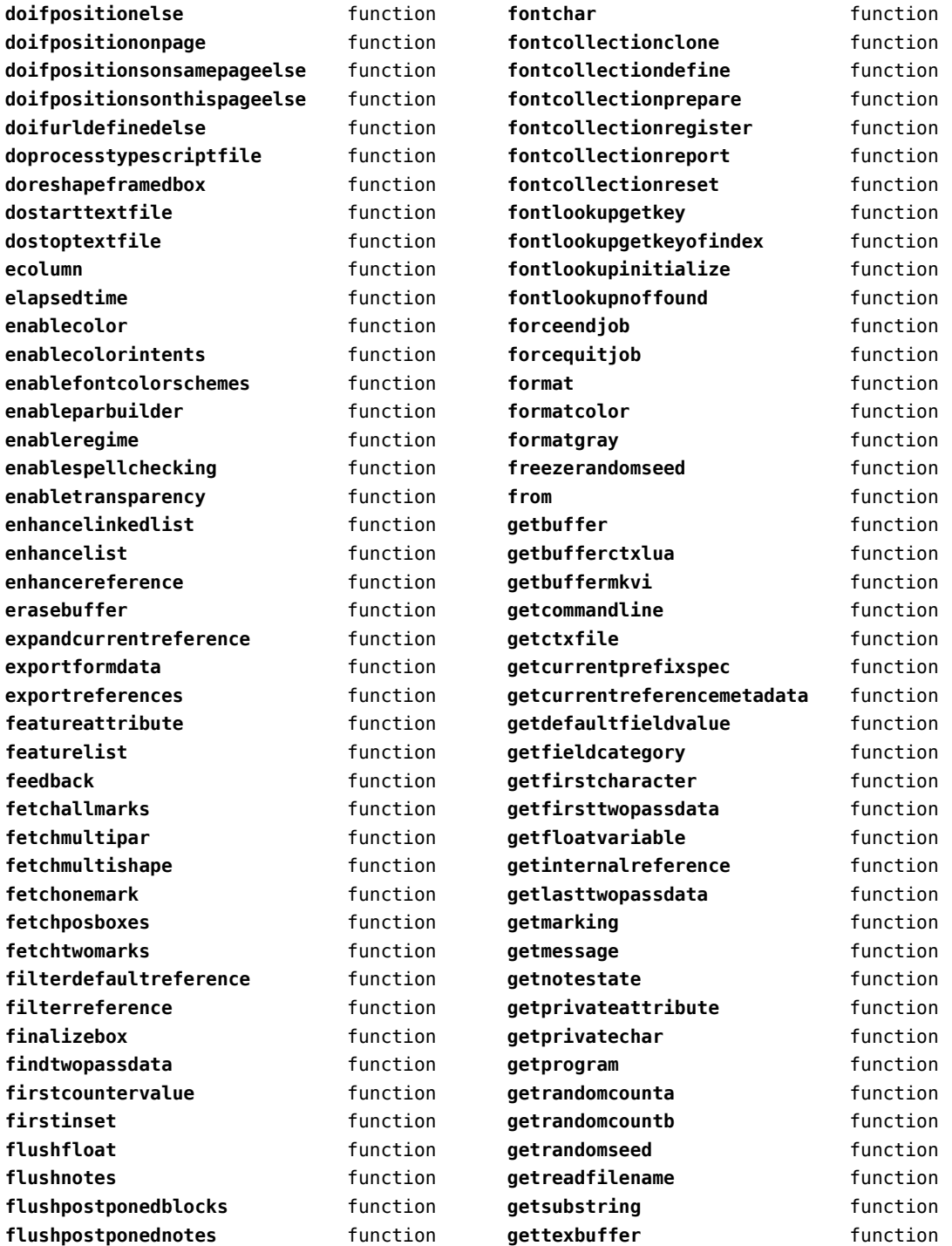

<span id="page-21-0"></span>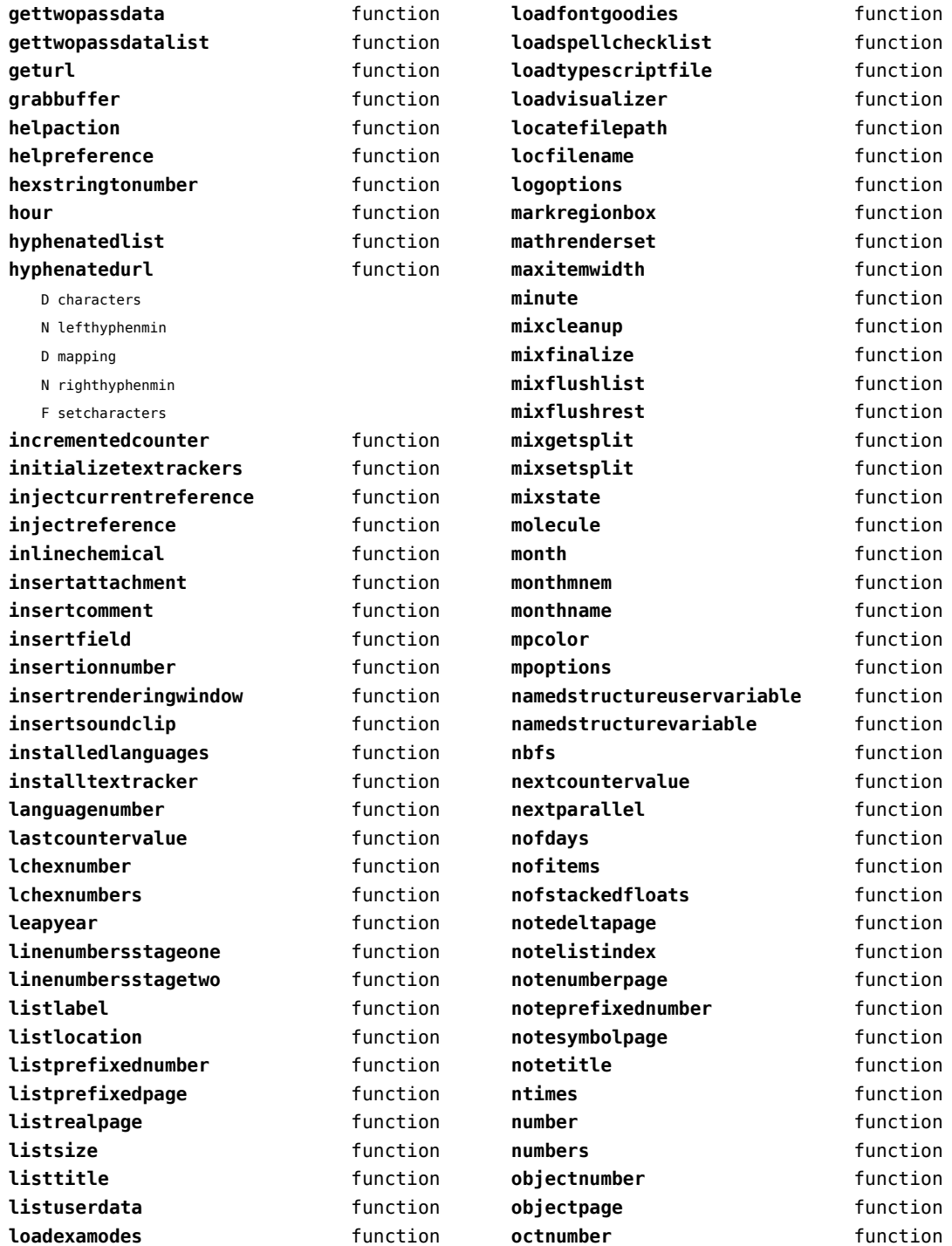

<span id="page-22-0"></span>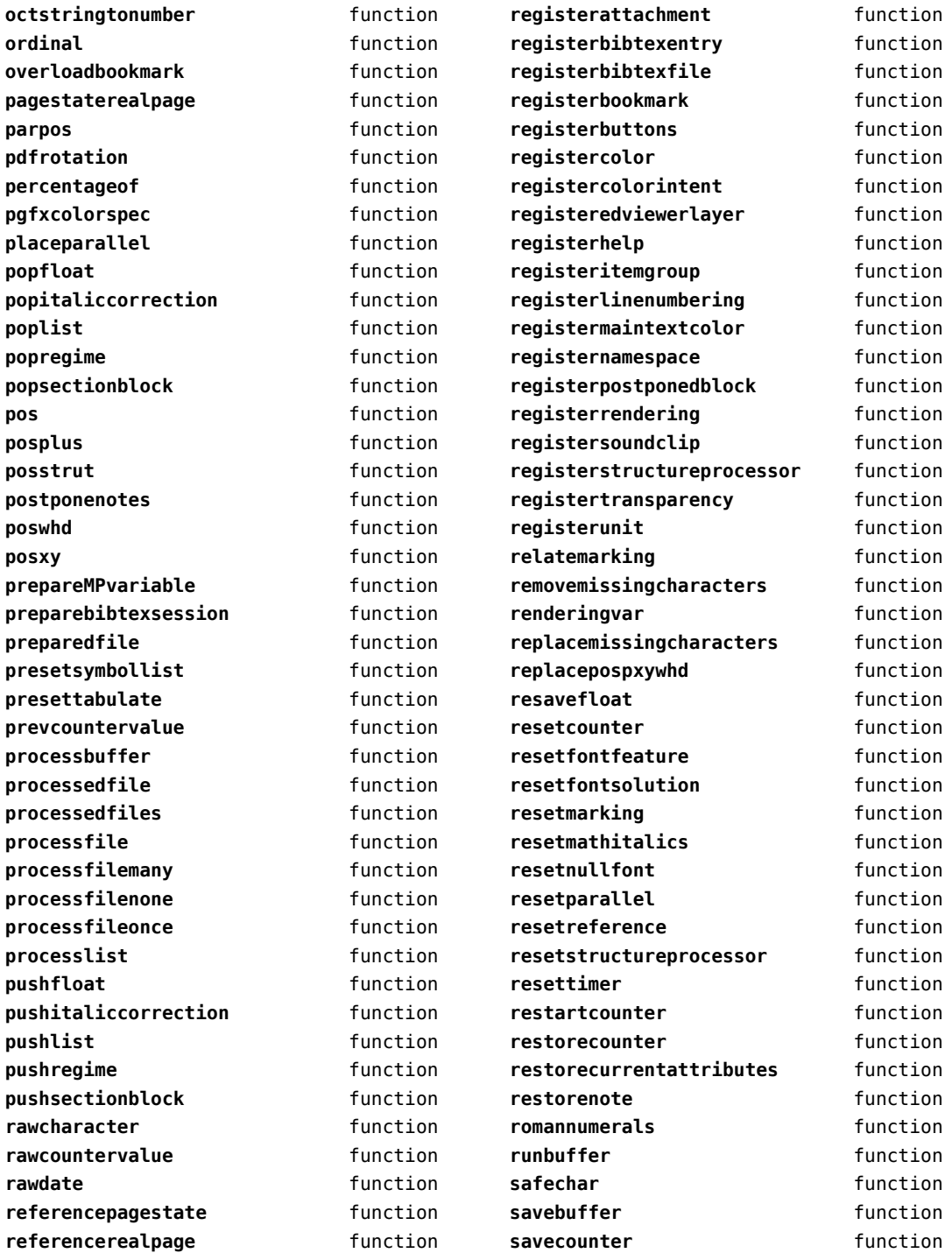

<span id="page-23-0"></span>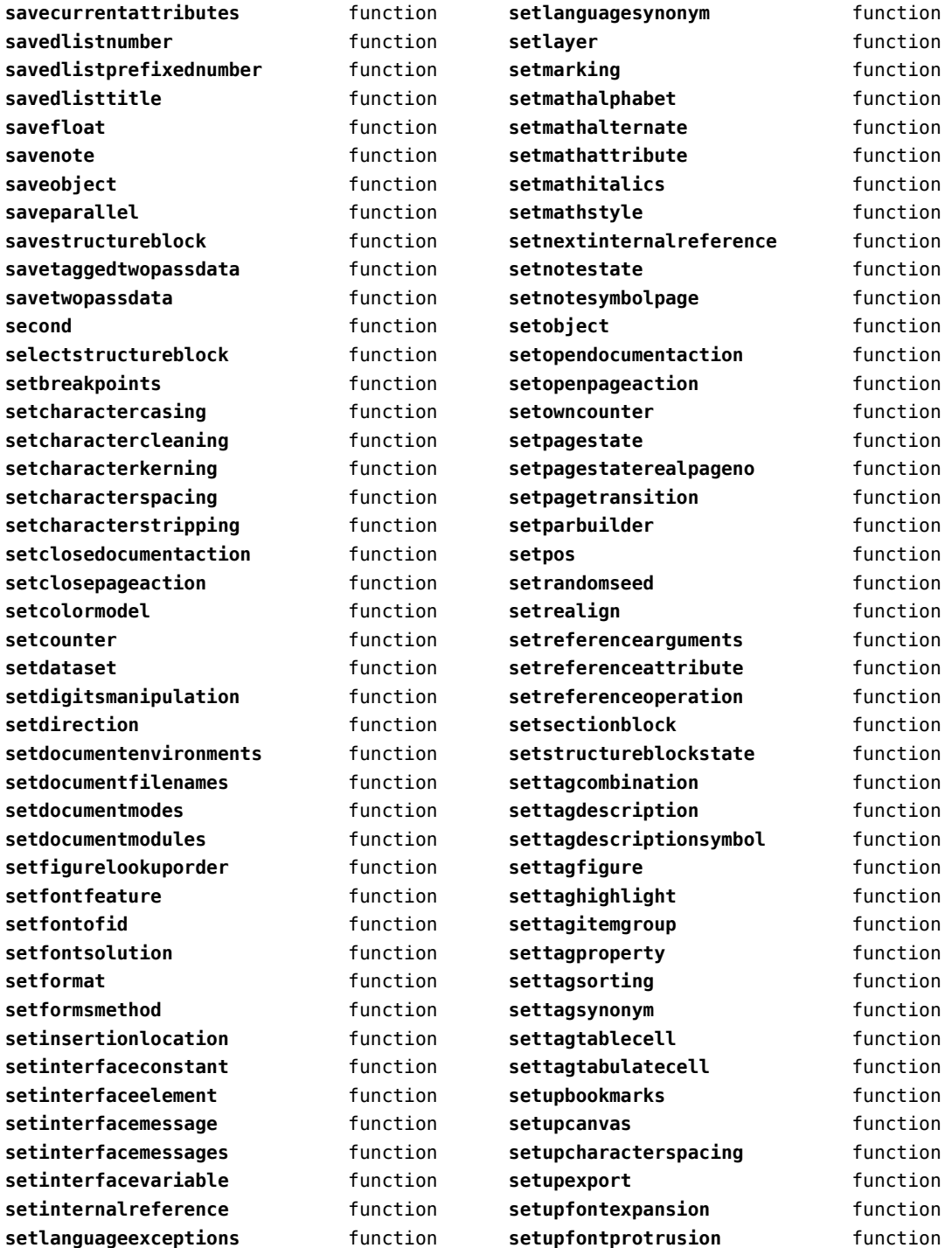

<span id="page-24-0"></span>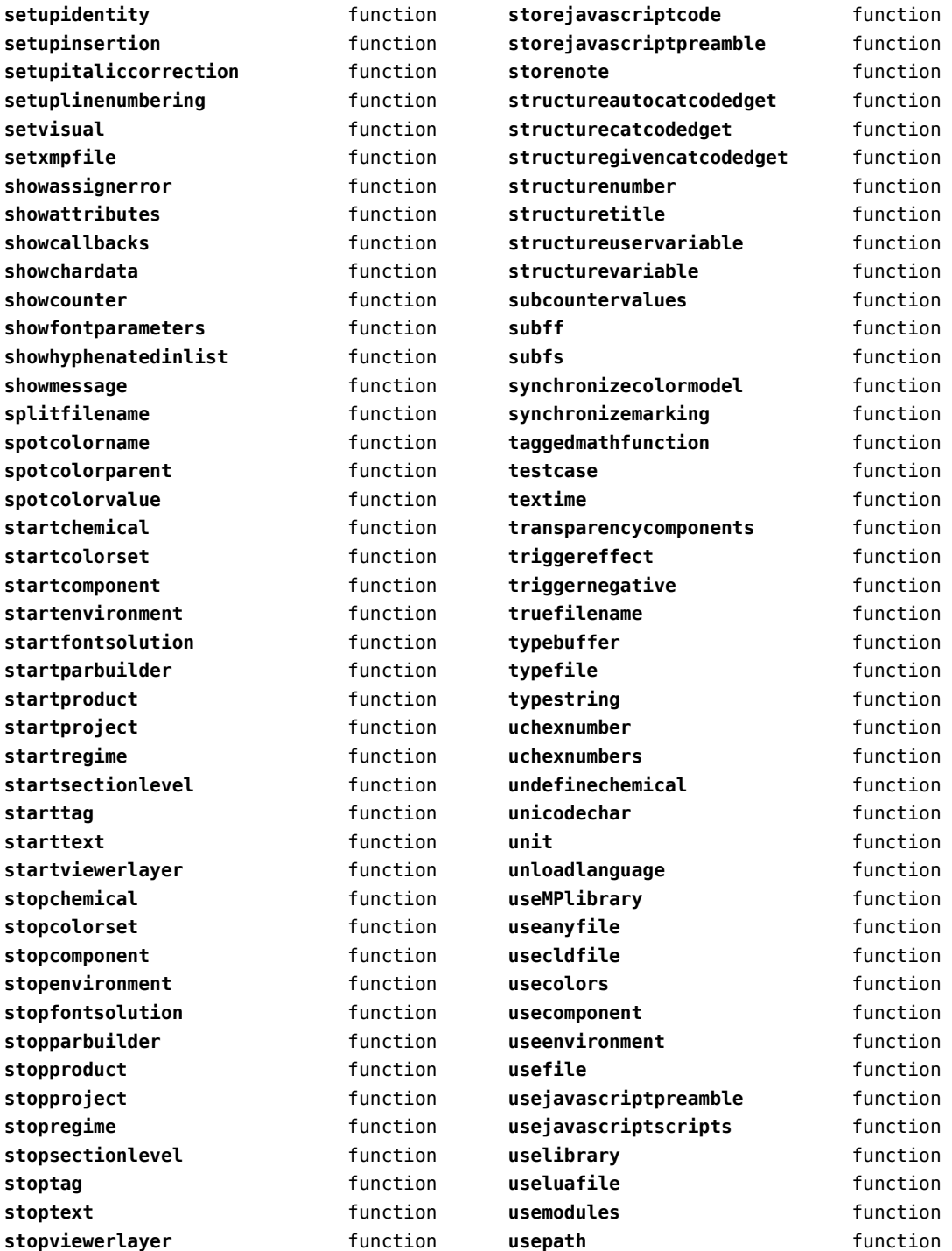

<span id="page-25-0"></span>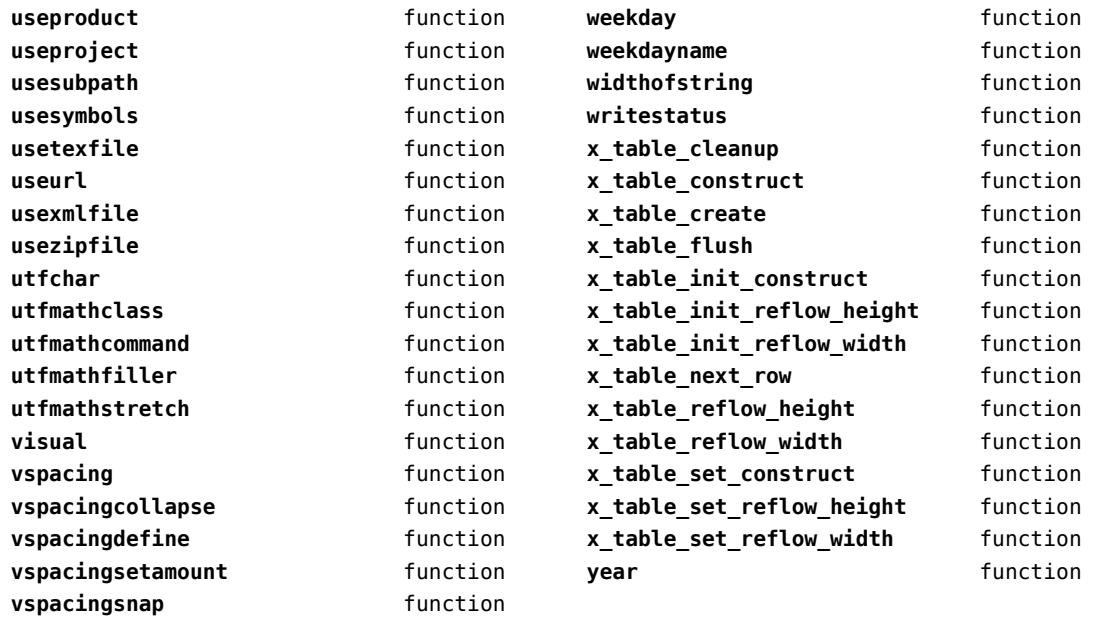

## <span id="page-26-0"></span>containers (context)

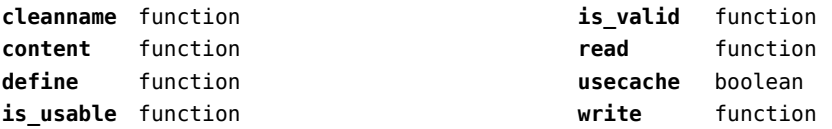

#### <span id="page-27-0"></span>converters (context)

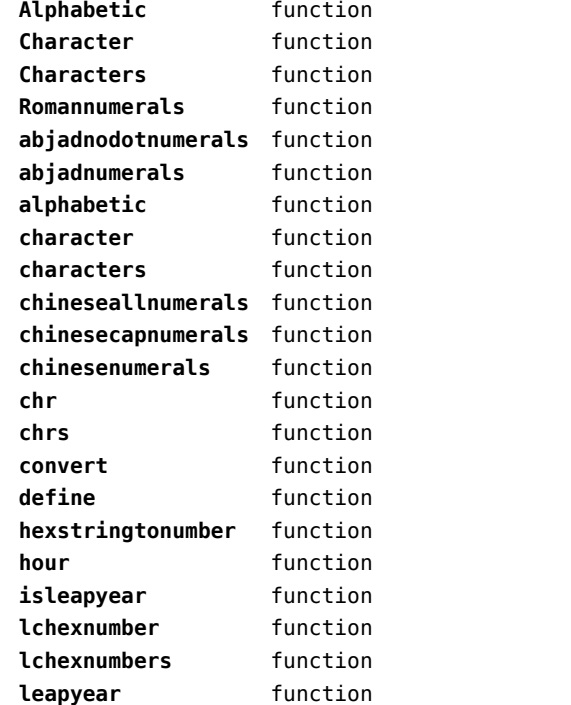

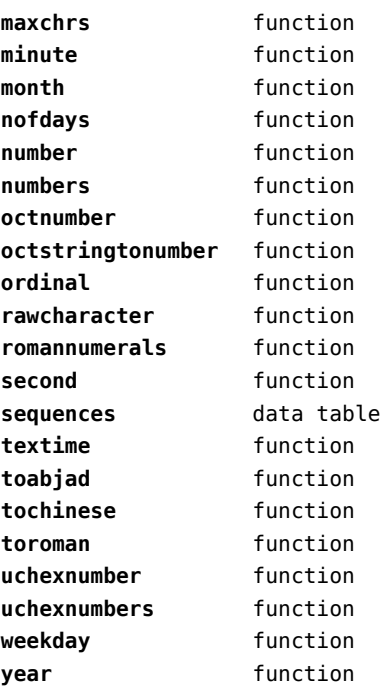

## <span id="page-28-0"></span>coroutine (basic lua)

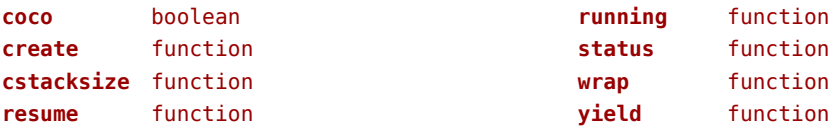

#### <span id="page-29-0"></span>ctxrunner (context)

**load** function **prepfiles** data table **resolve** function

# <span id="page-30-0"></span>debug (basic lua)

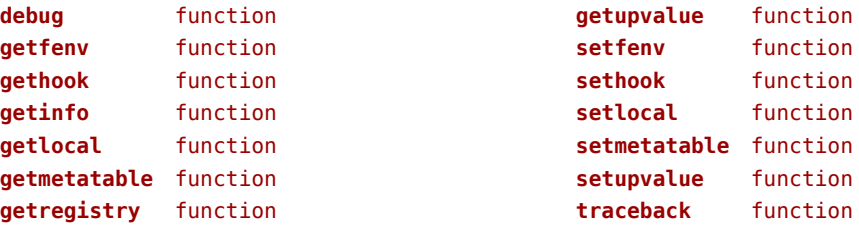

## <span id="page-31-0"></span>dir (context)

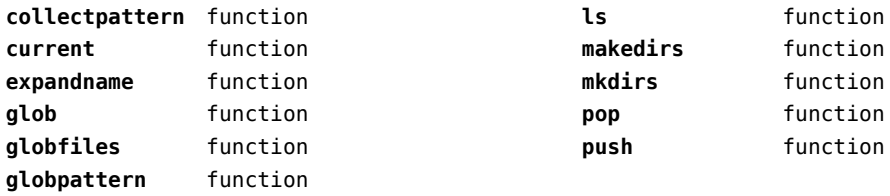

## <span id="page-32-0"></span>directives (context)

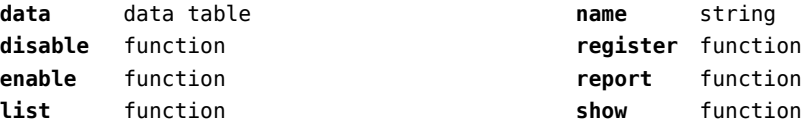

# <span id="page-33-0"></span>document (context)

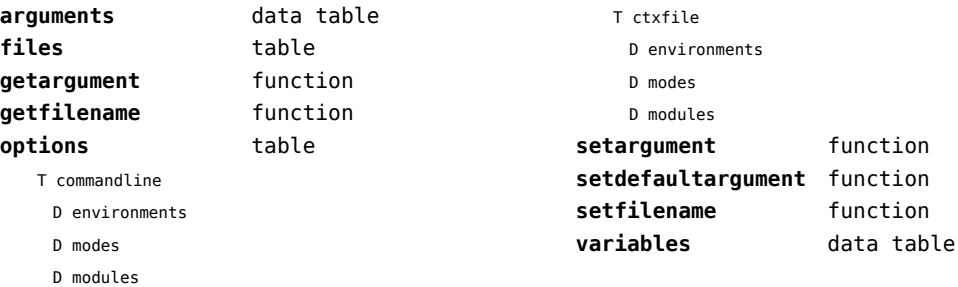

## <span id="page-34-0"></span>environment (context)

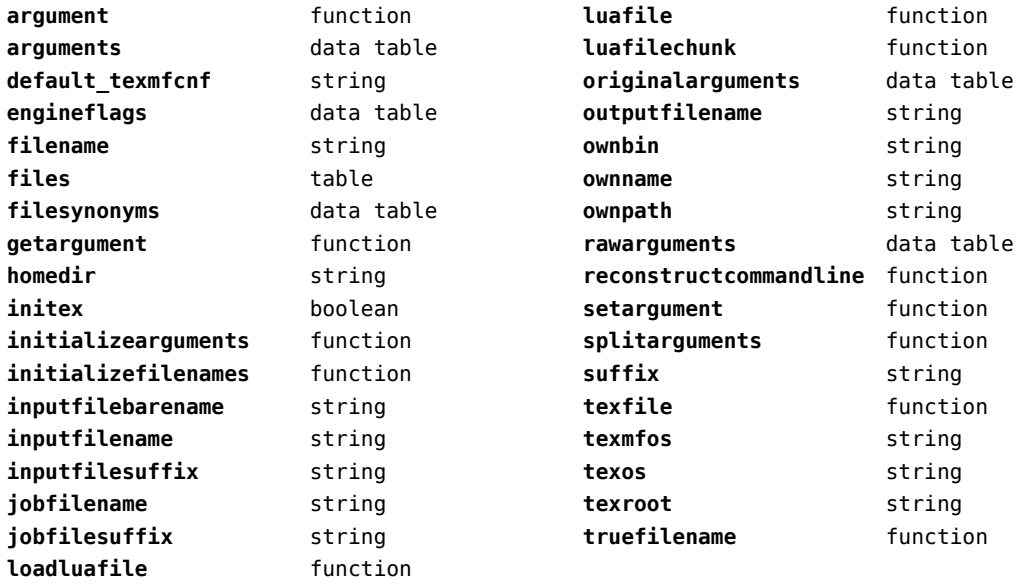

# <span id="page-35-0"></span>epdf (extra tex)

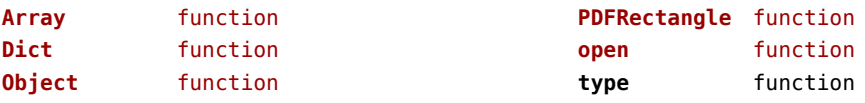
## <span id="page-36-0"></span>experiments (context)

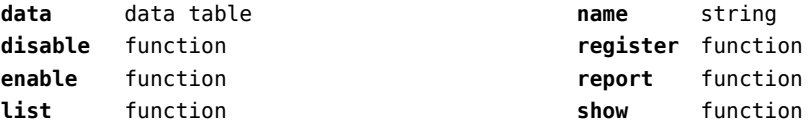

## <span id="page-37-0"></span>figures (context)

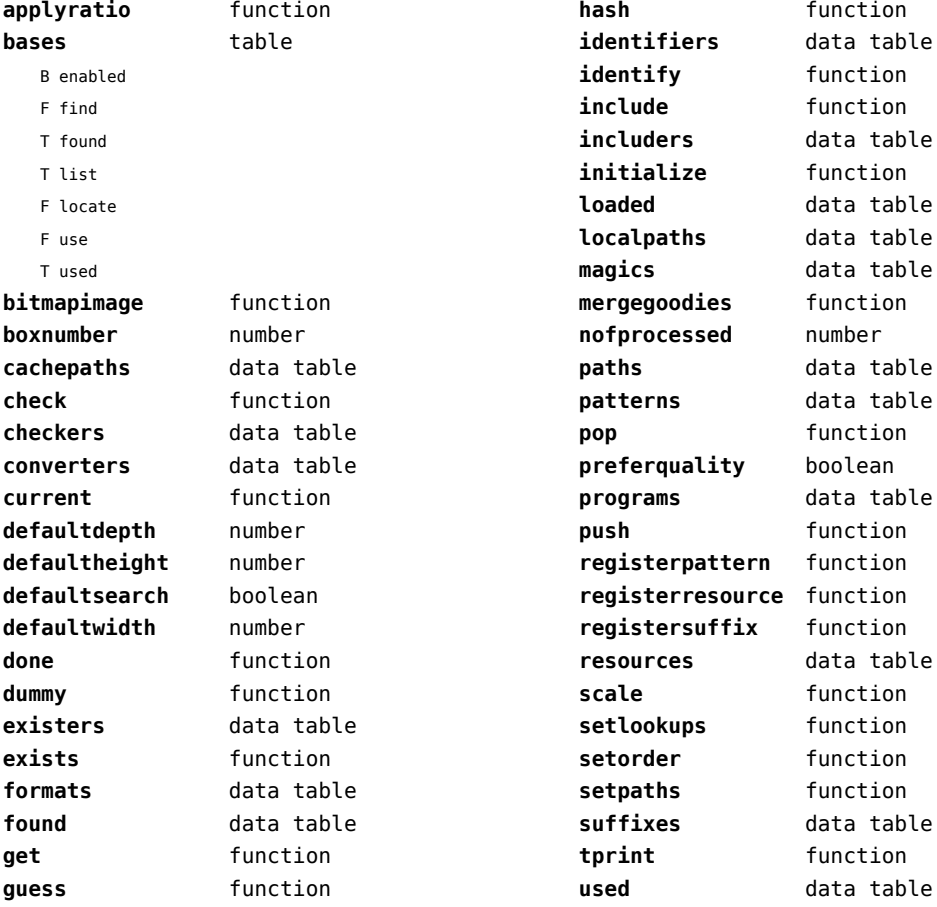

### <span id="page-38-0"></span>file (basic lua)

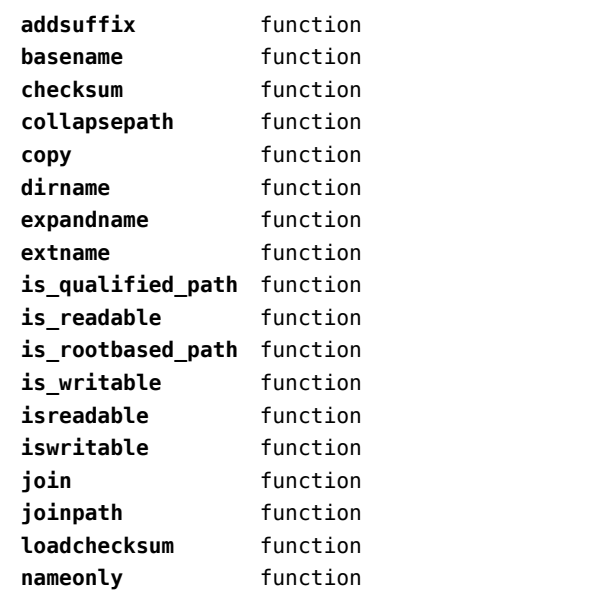

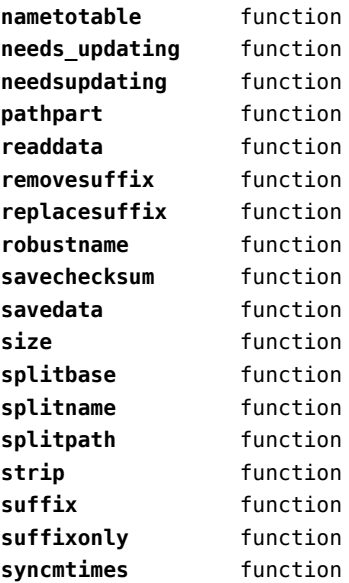

### <span id="page-39-0"></span>floats (context)

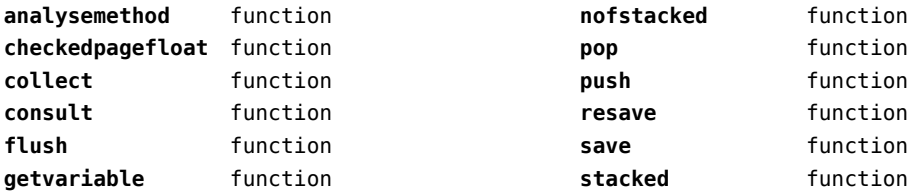

### <span id="page-40-0"></span>font (basic tex)

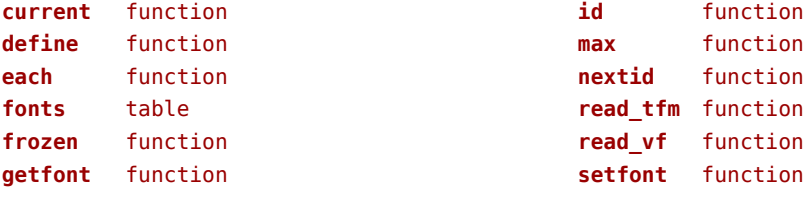

### <span id="page-41-0"></span>fontloader (extra tex)

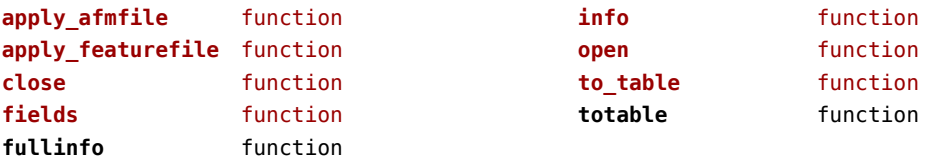

## <span id="page-42-0"></span>fonts (context)

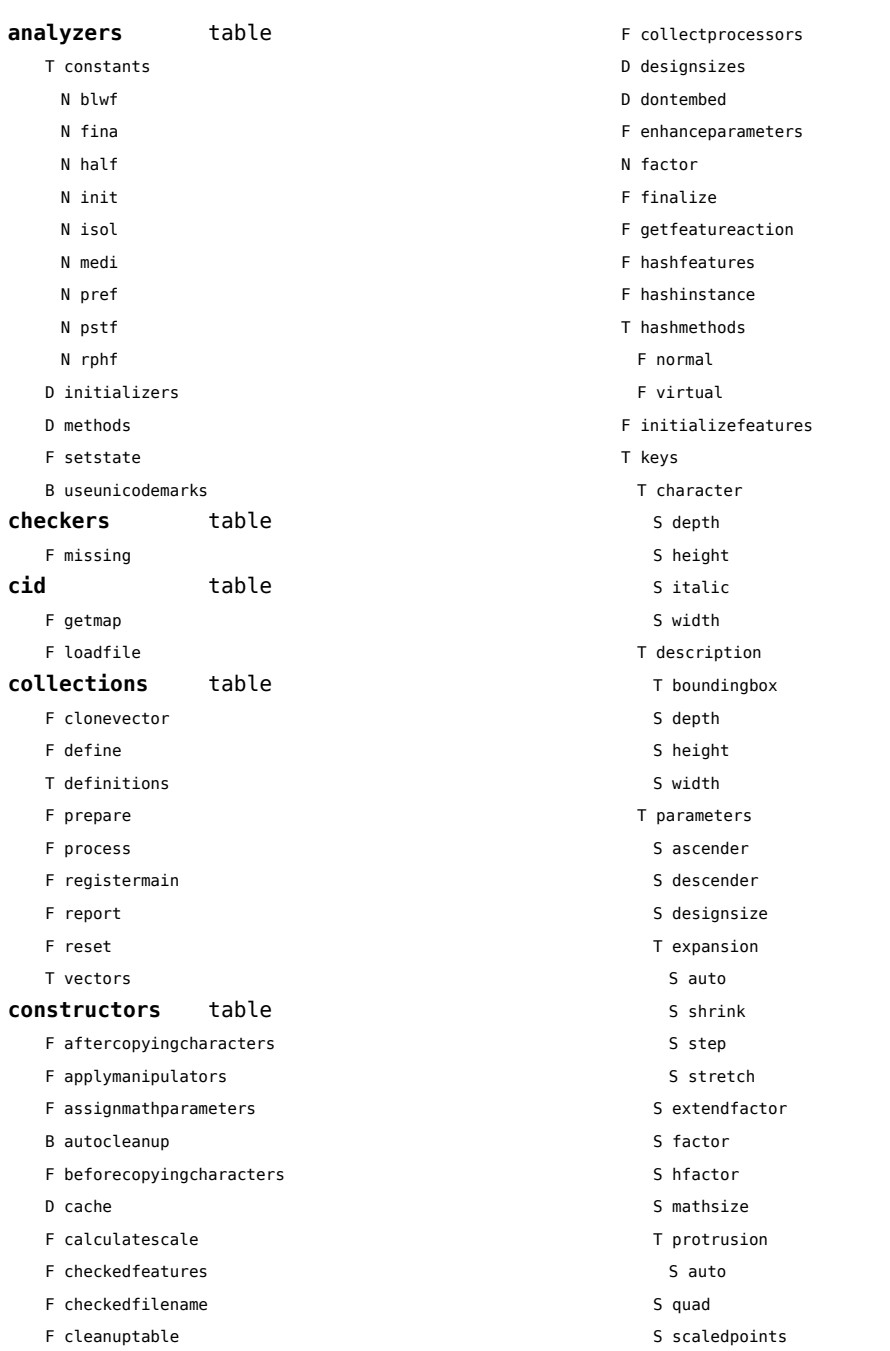

<span id="page-43-0"></span>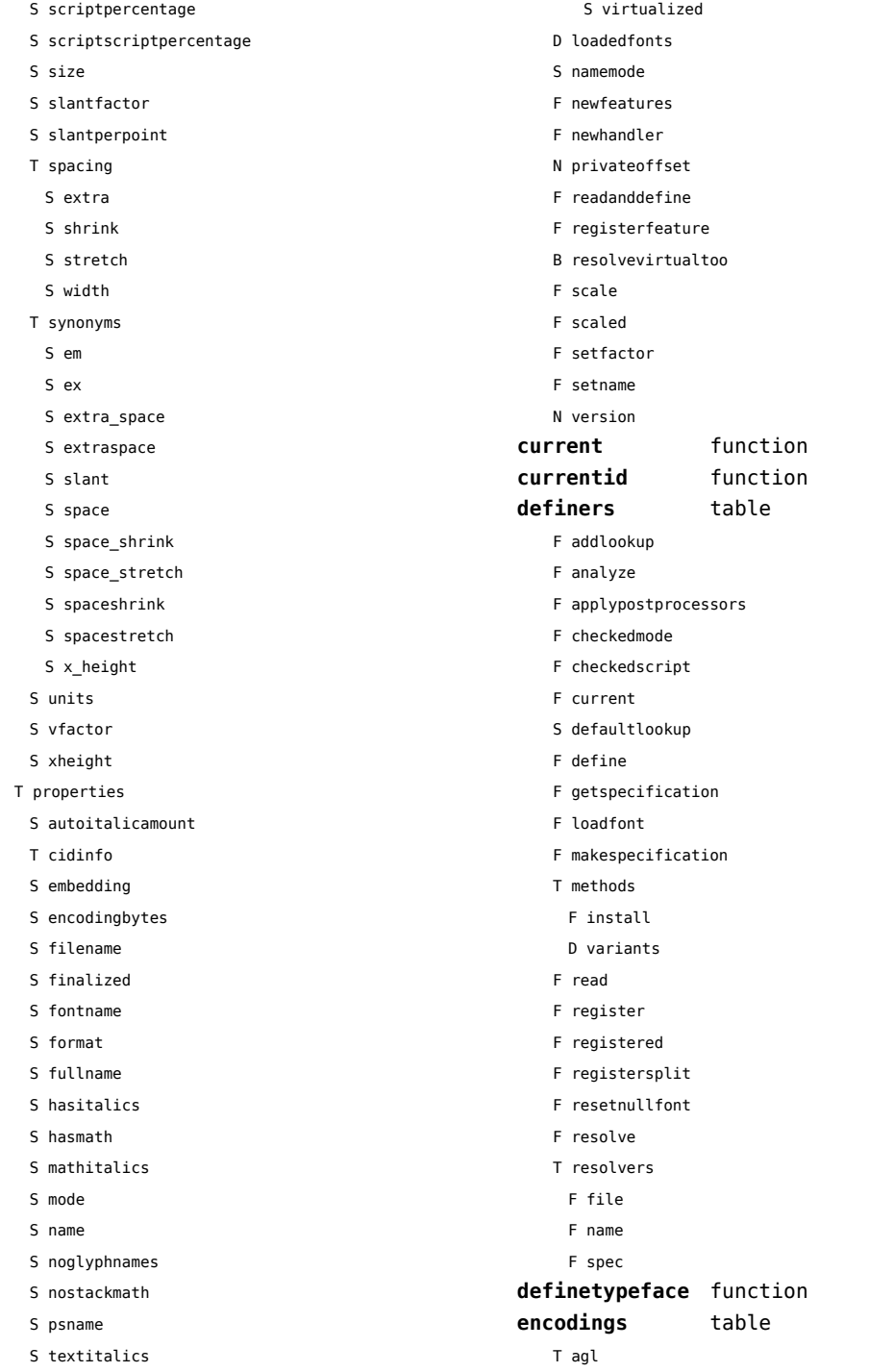

<span id="page-44-0"></span>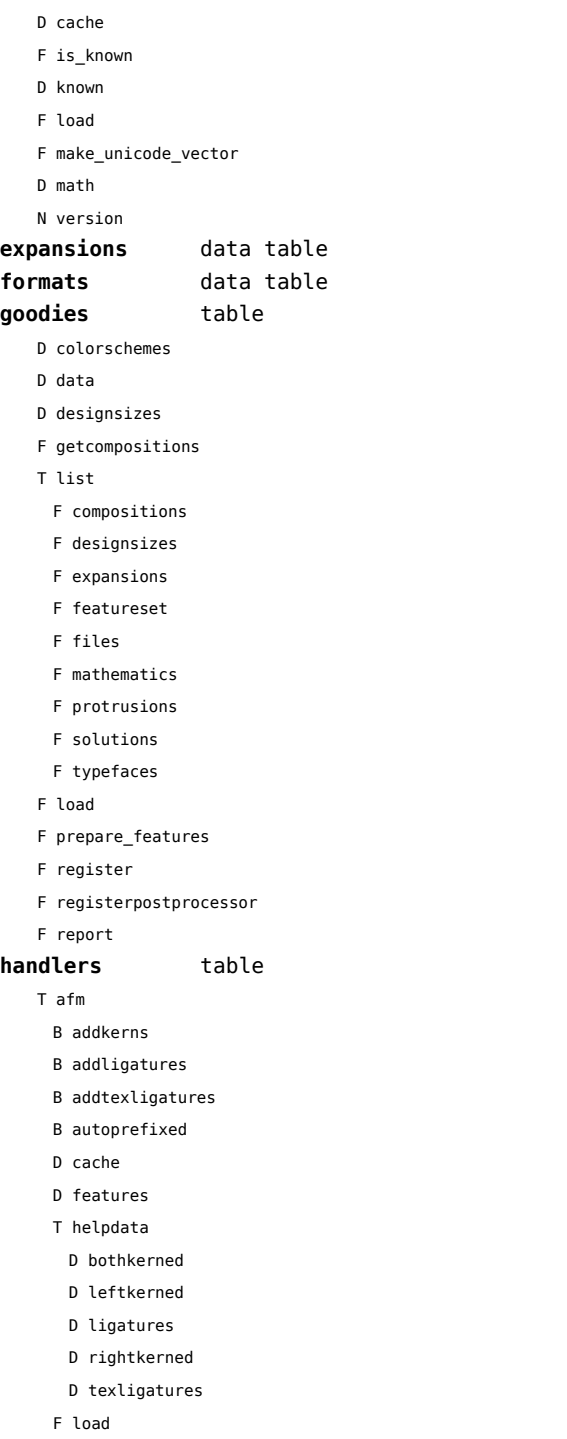

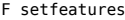

- B syncspace
- N version
- T otf
	- F addfeature
	- D cache
	- T chainhandlers
		- F normal
		- F verbose
	- F collectlookups
	- F dataset
	- S defaultbasealternate
	- S defaultnodealternate
	- D enhancers
	- D features
	- F getalternate
	- T glists
	- T handlers
		- F contextchain
		- F gpos\_context
		- F gpos\_contextchain
		- F gpos\_cursive
		- F gpos\_mark2base
		- F gpos\_mark2ligature
		- F gpos\_mark2mark
		- F gpos\_pair
		- F gpos\_single
		- F gsub\_alternate
		- F gsub\_context
		- F gsub\_contextchain
		- F gsub\_ligature
		- F gsub\_multiple
		- F gsub\_reversecontextchain
		- F gsub\_single
	- F load
	- F scriptandlanguage
	- F setcontextchain
	- F setdynamics
	- F setfeatures
	- T statistics
	- D usedfeatures
	- T tables
		- D baselines
		- D features

<span id="page-45-0"></span>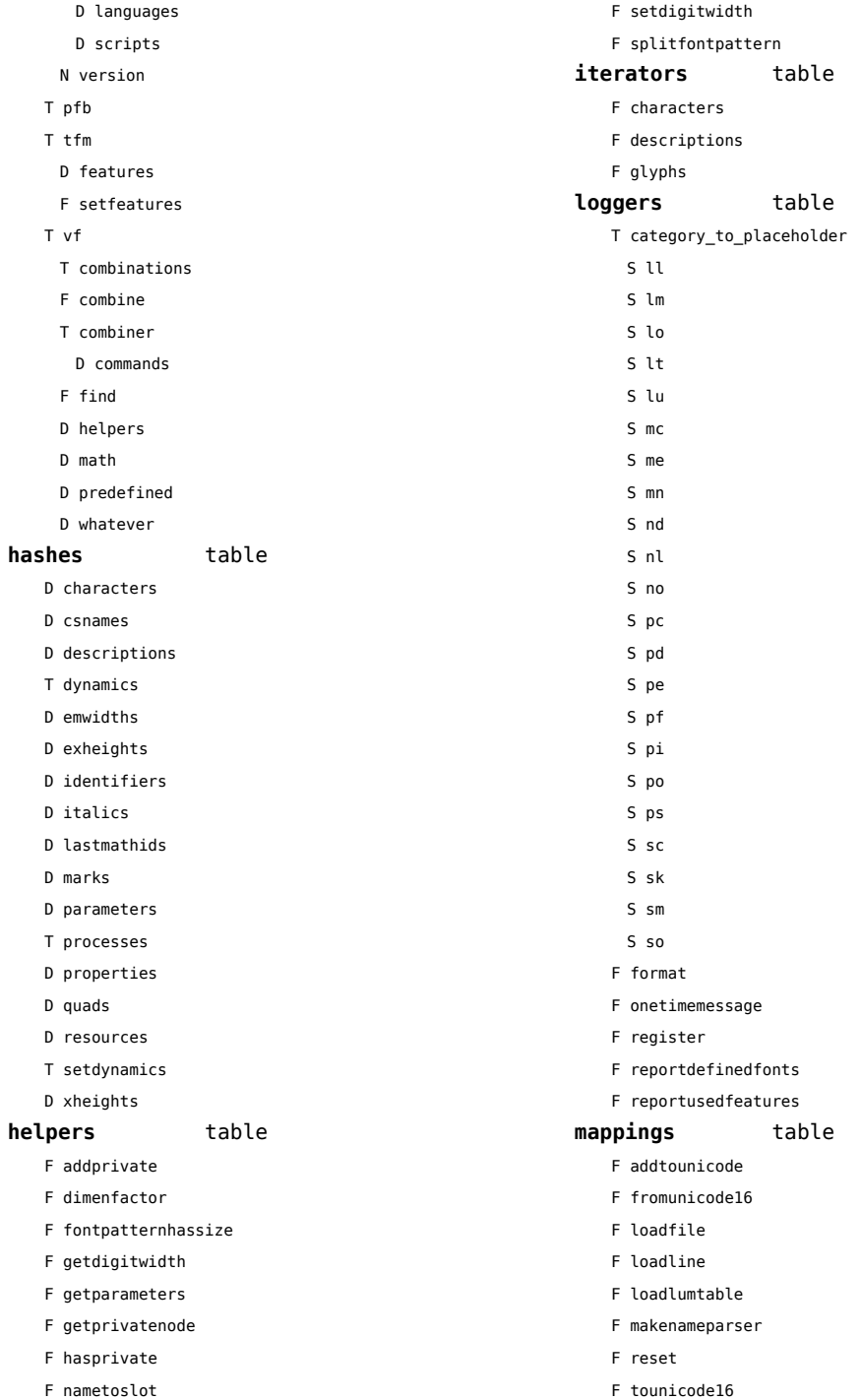

<span id="page-46-0"></span>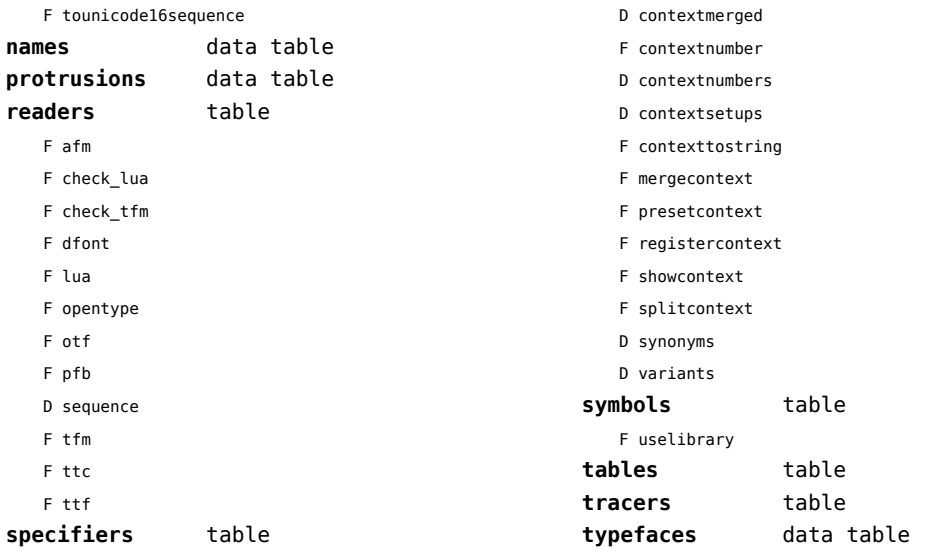

## <span id="page-47-0"></span>graphics (context)

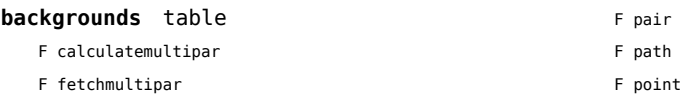

### <span id="page-48-0"></span>gzip (extra lua)

**close** function **lines** function **open** function

## <span id="page-49-0"></span>img (basic tex)

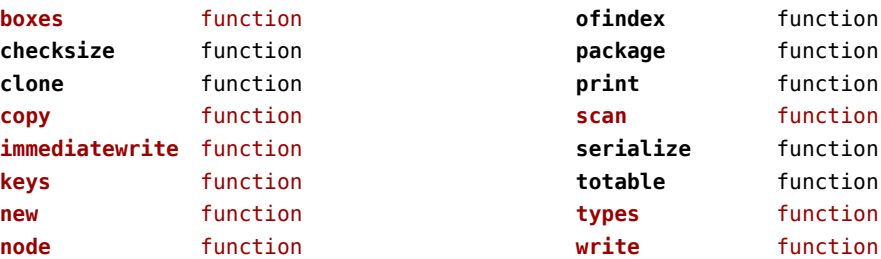

### <span id="page-50-0"></span>interactions (context)

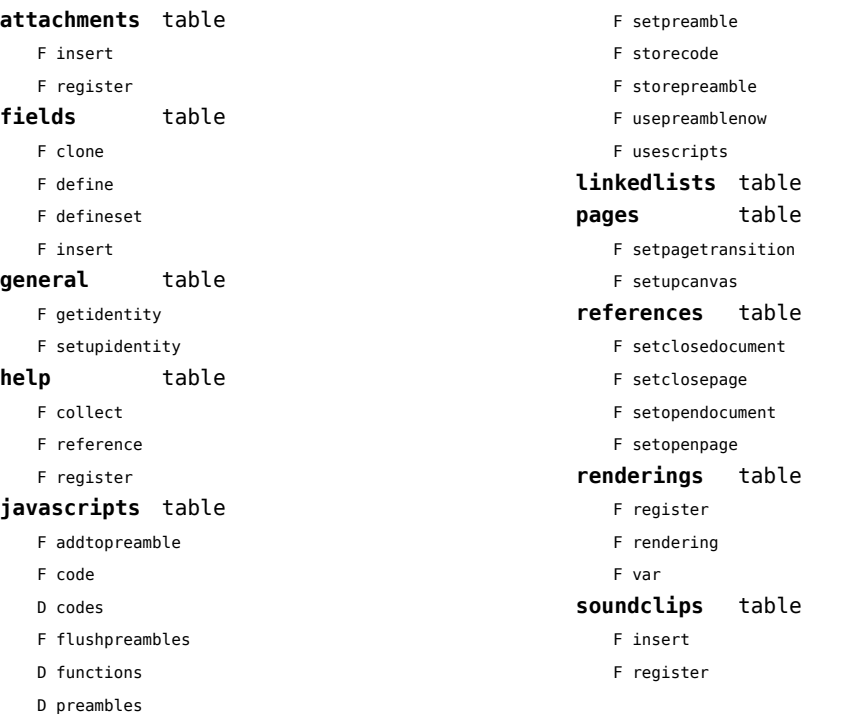

## <span id="page-51-0"></span>interfaces (context)

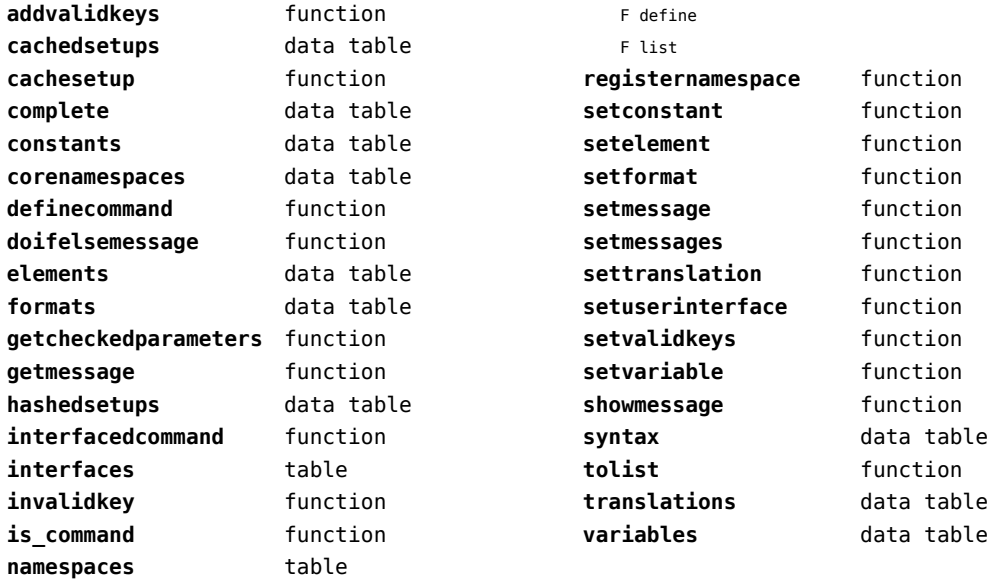

## <span id="page-52-0"></span>io (basic lua)

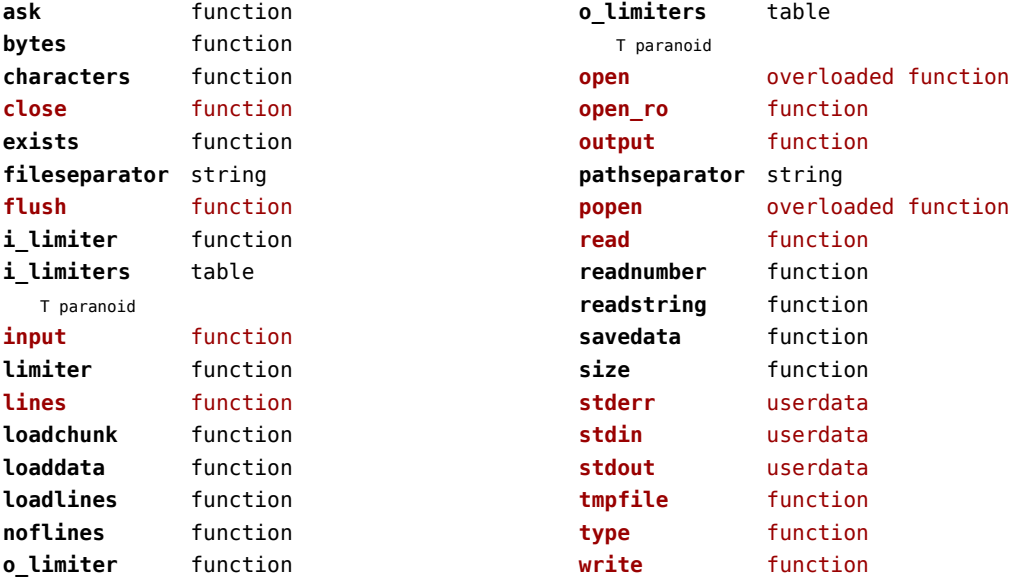

## <span id="page-53-0"></span>job (context)

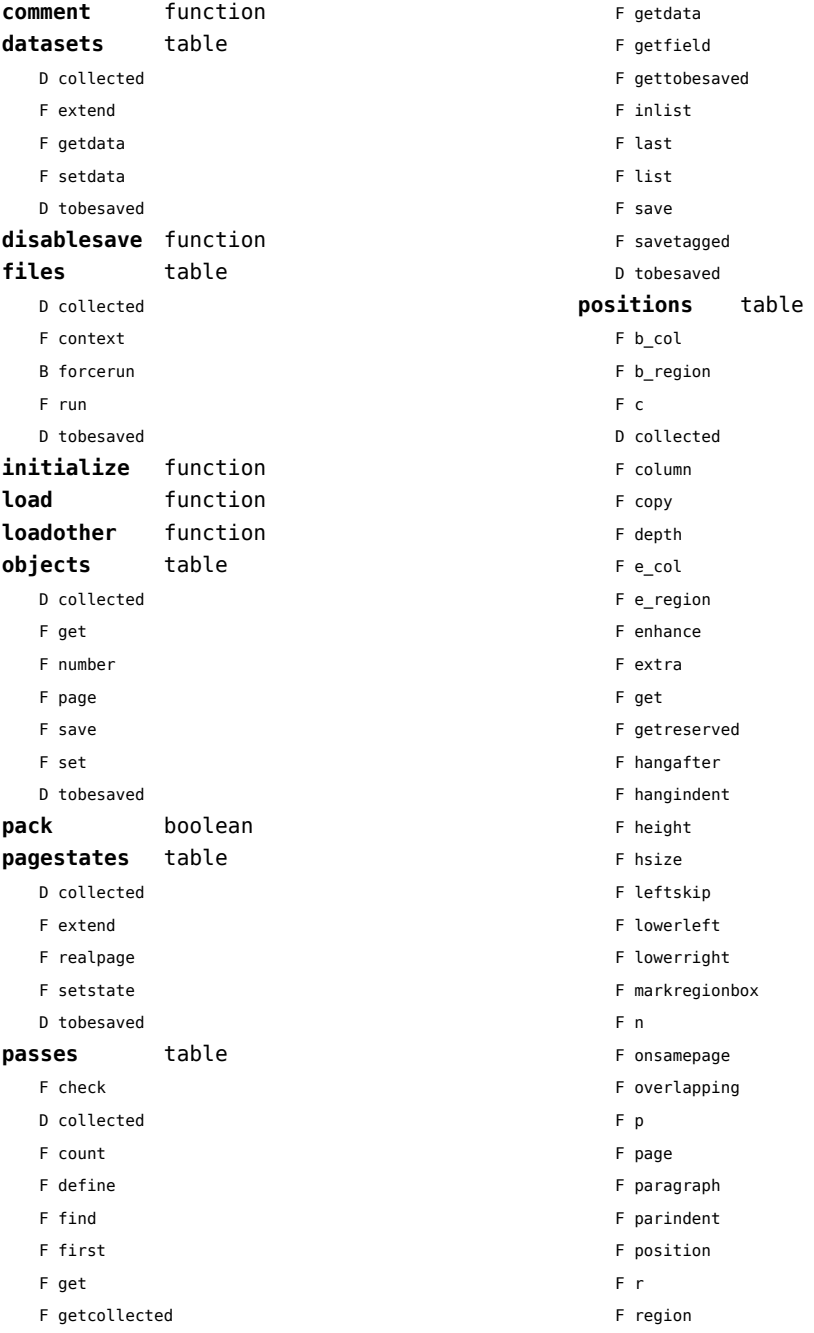

<span id="page-54-0"></span>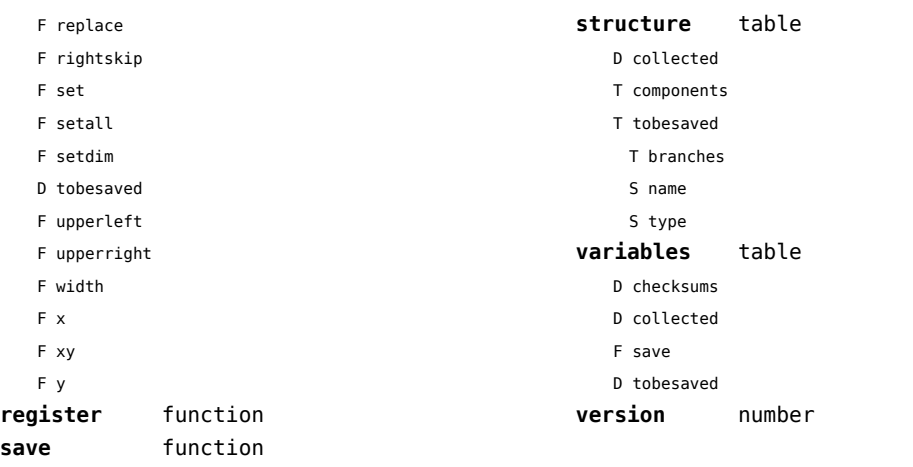

## <span id="page-55-0"></span>lang (basic tex)

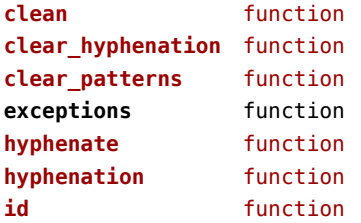

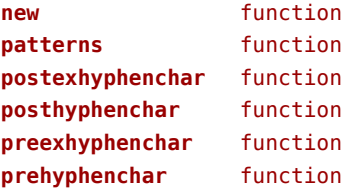

## <span id="page-56-0"></span>languages (context)

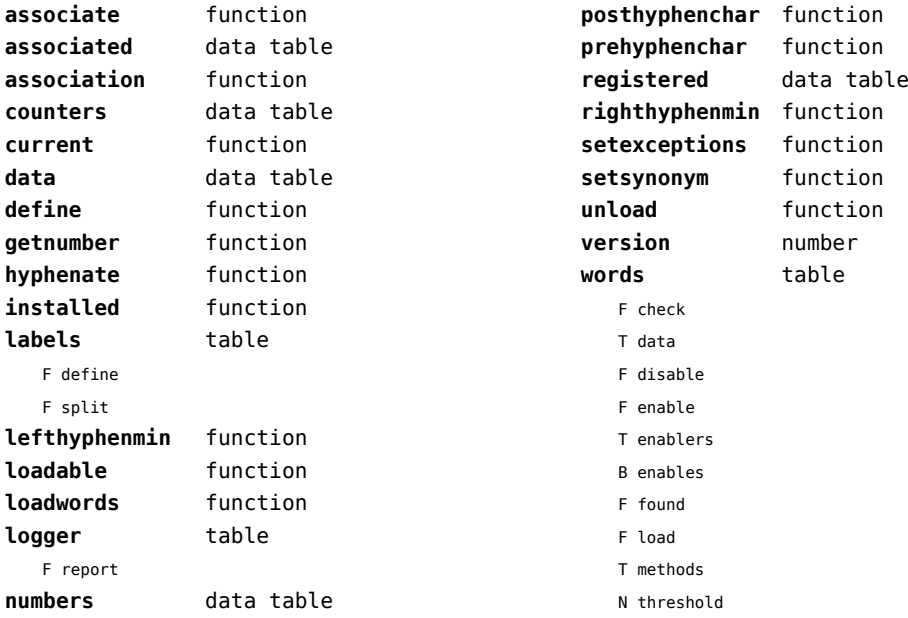

### <span id="page-57-0"></span>layouts (context)

#### **status** table

F isleftpage

F leftorrightpagection

### <span id="page-58-0"></span>lfs (extra lua)

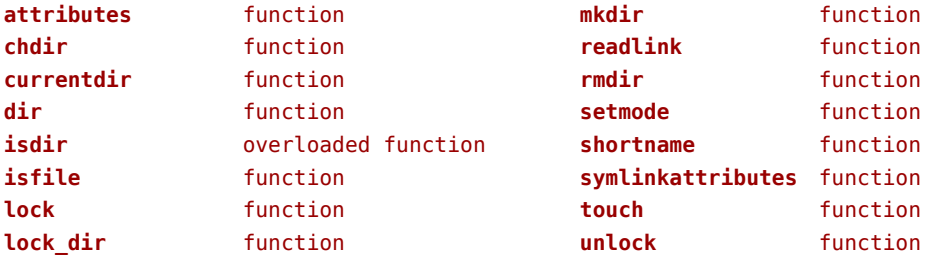

# <span id="page-59-0"></span>libraries (context)

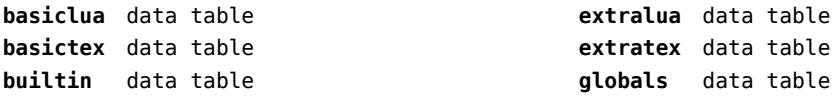

### <span id="page-60-0"></span>lmx (context)

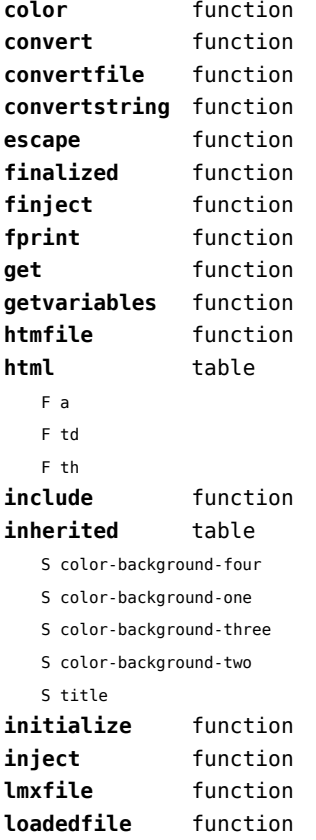

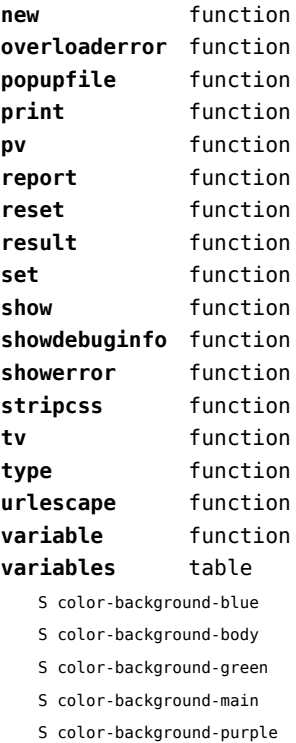

S color-background-yellow

S title-default

## <span id="page-61-0"></span>logs (context)

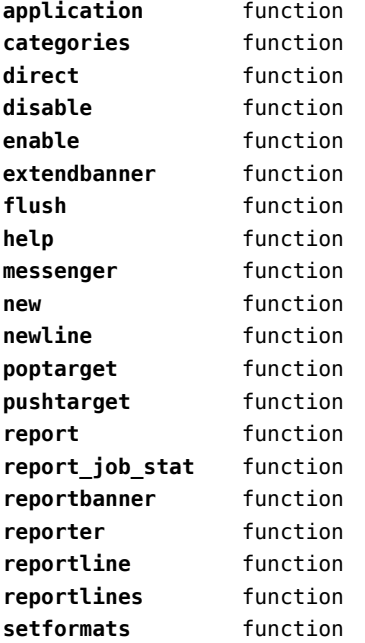

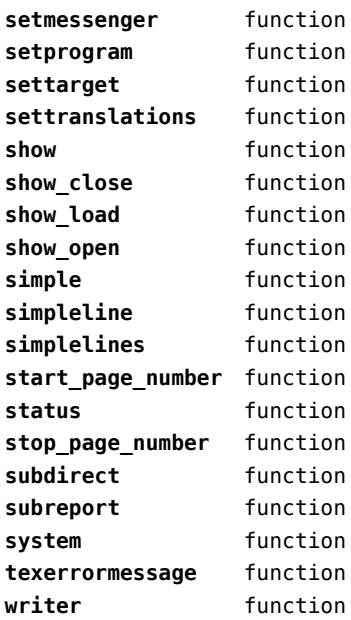

## <span id="page-62-0"></span>lpdf (context)

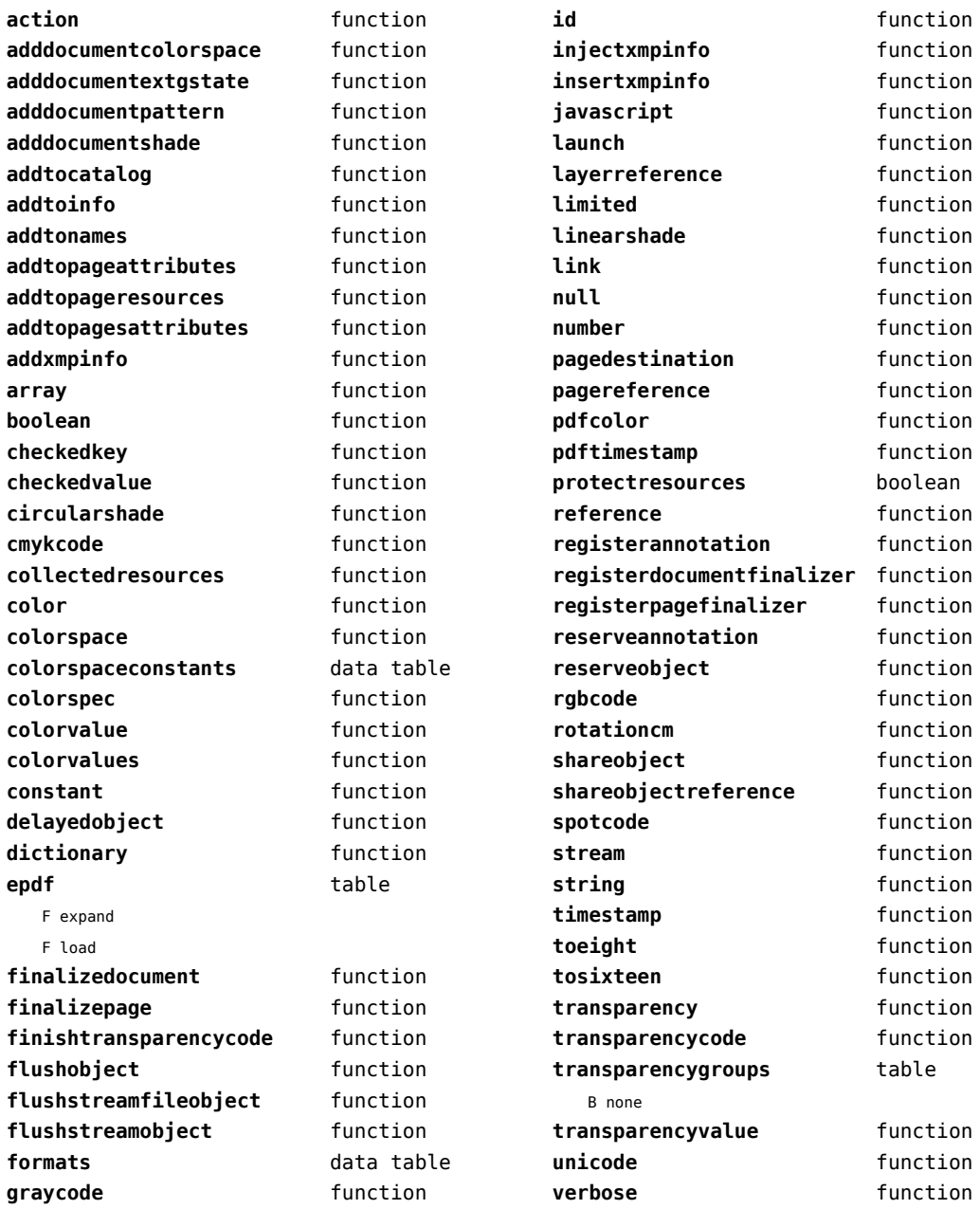

## <span id="page-63-0"></span>lpeg (basic lua)

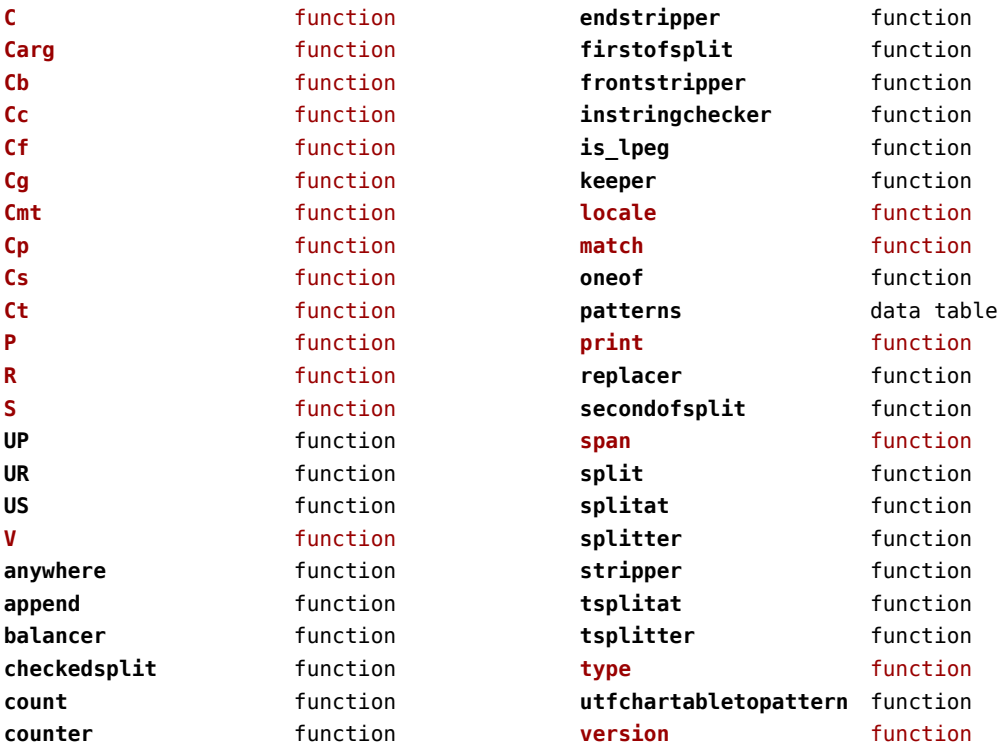

## <span id="page-64-0"></span>ltn12 (extra lua)

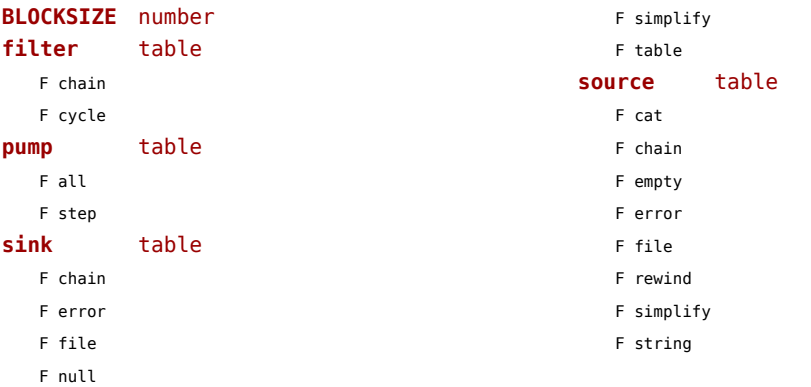

### <span id="page-65-0"></span>lua (basic tex)

#### **bytecode** table

**bytedata** data table **bytedone** table **collectgarbage** function **delay** function **finalize** function **firstbytecode** number **flush** function **flushdelayed** function **getbytecode** function **getluaname** function **lastbytecode** number

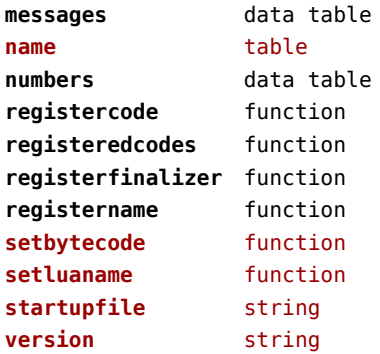

### <span id="page-66-0"></span>luatex (context)

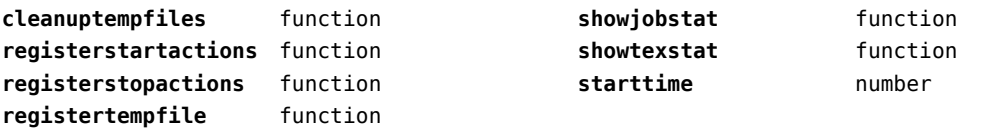

## <span id="page-67-0"></span>lxml (context)

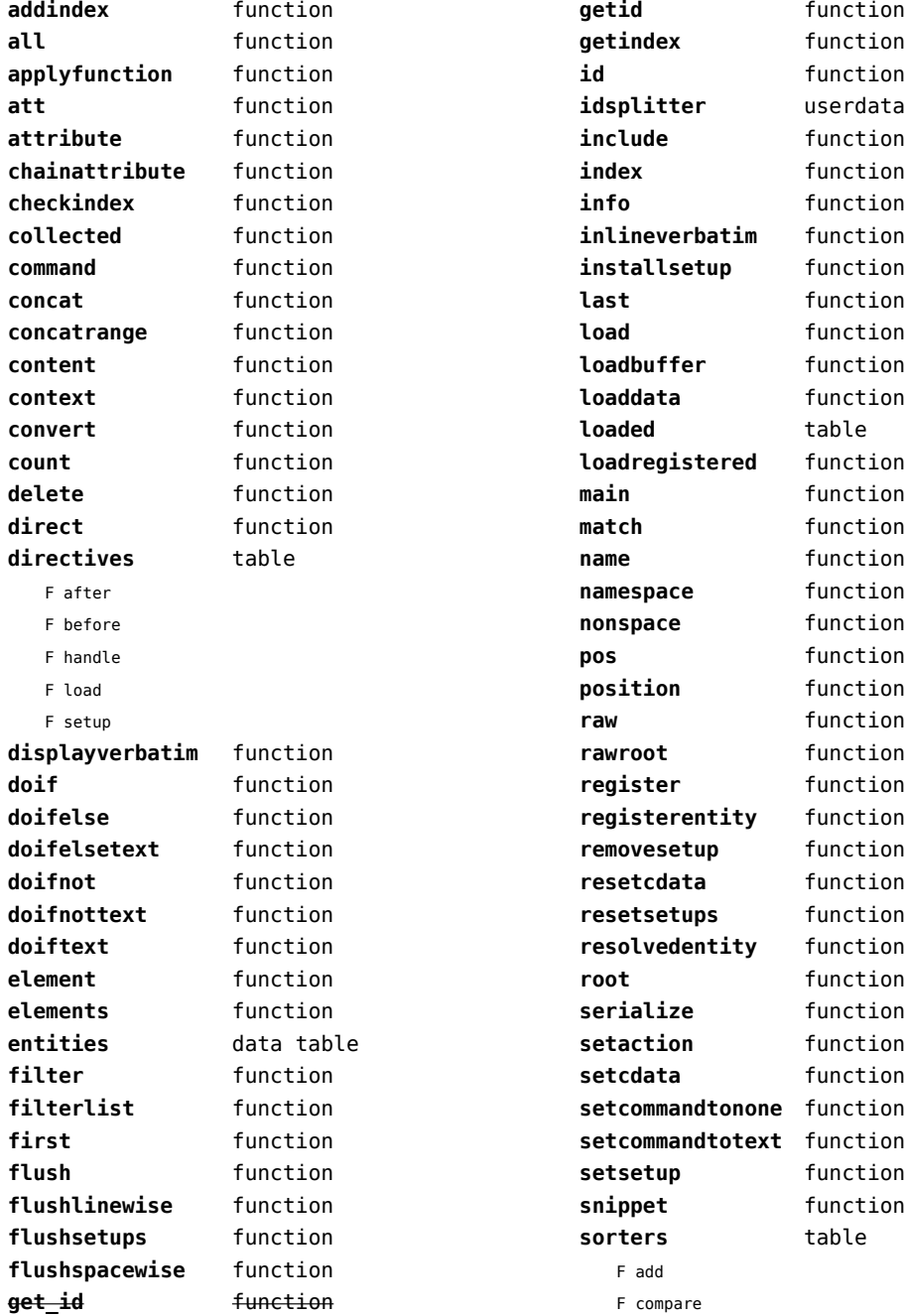

<span id="page-68-0"></span>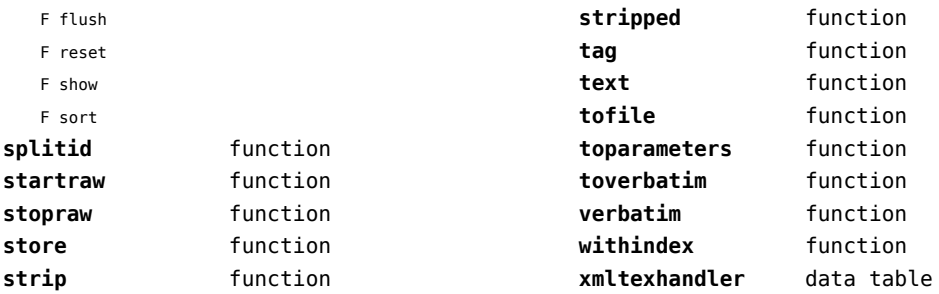

### <span id="page-69-0"></span>math (basic lua)

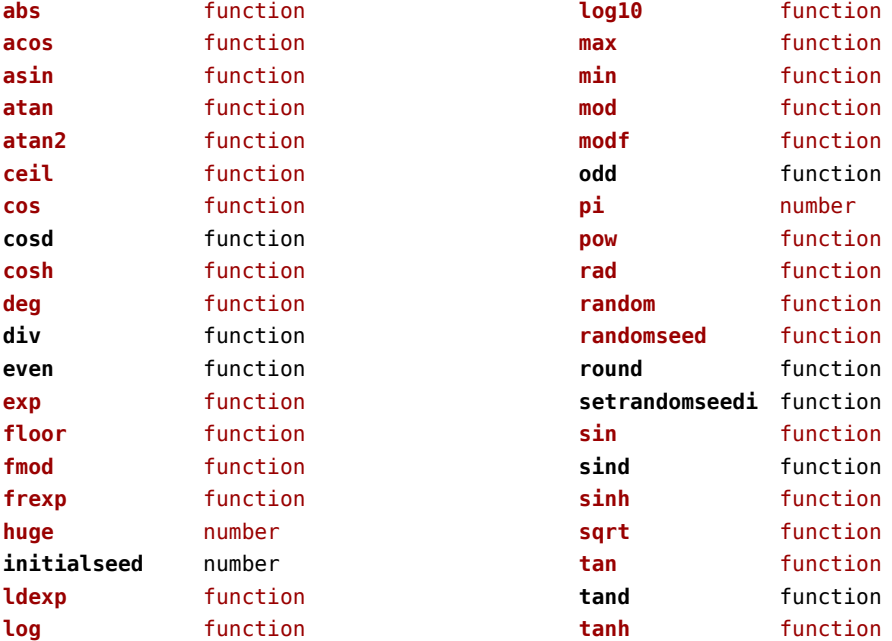

## <span id="page-70-0"></span>mathematics (context)

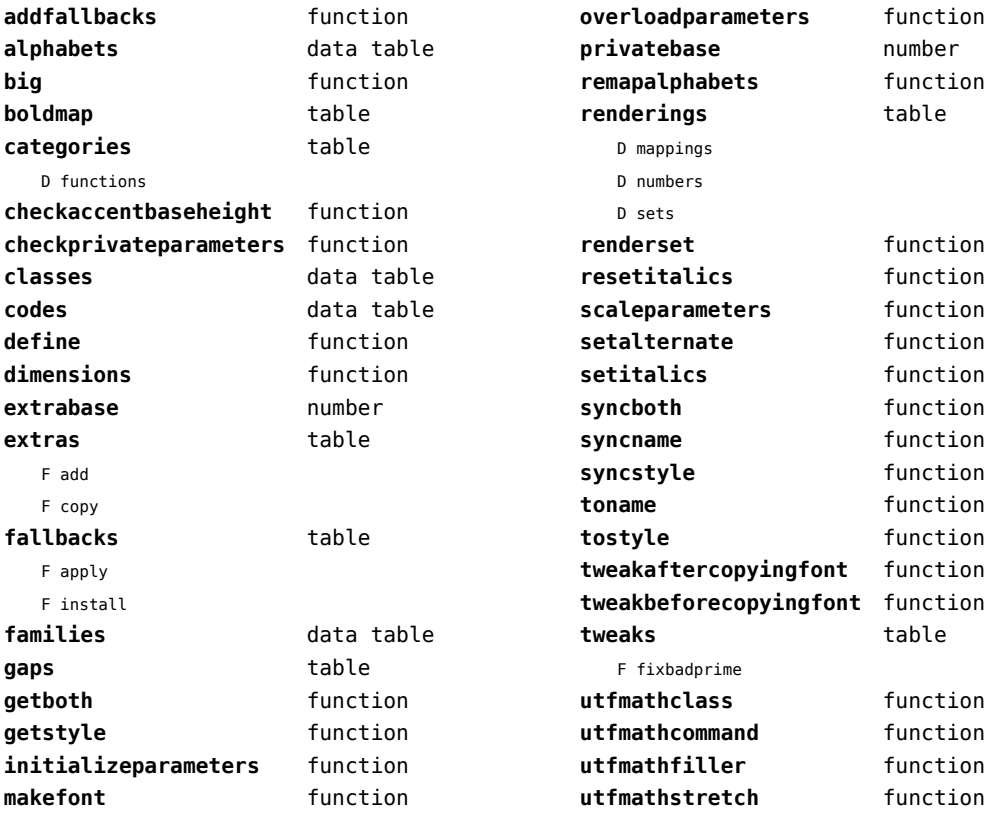

### <span id="page-71-0"></span>md5 (extra lua)

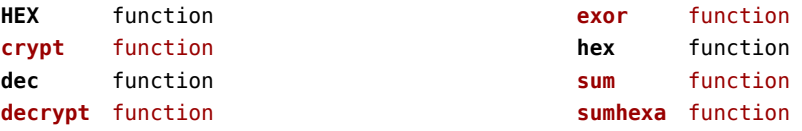
## <span id="page-72-0"></span>metapost (context)

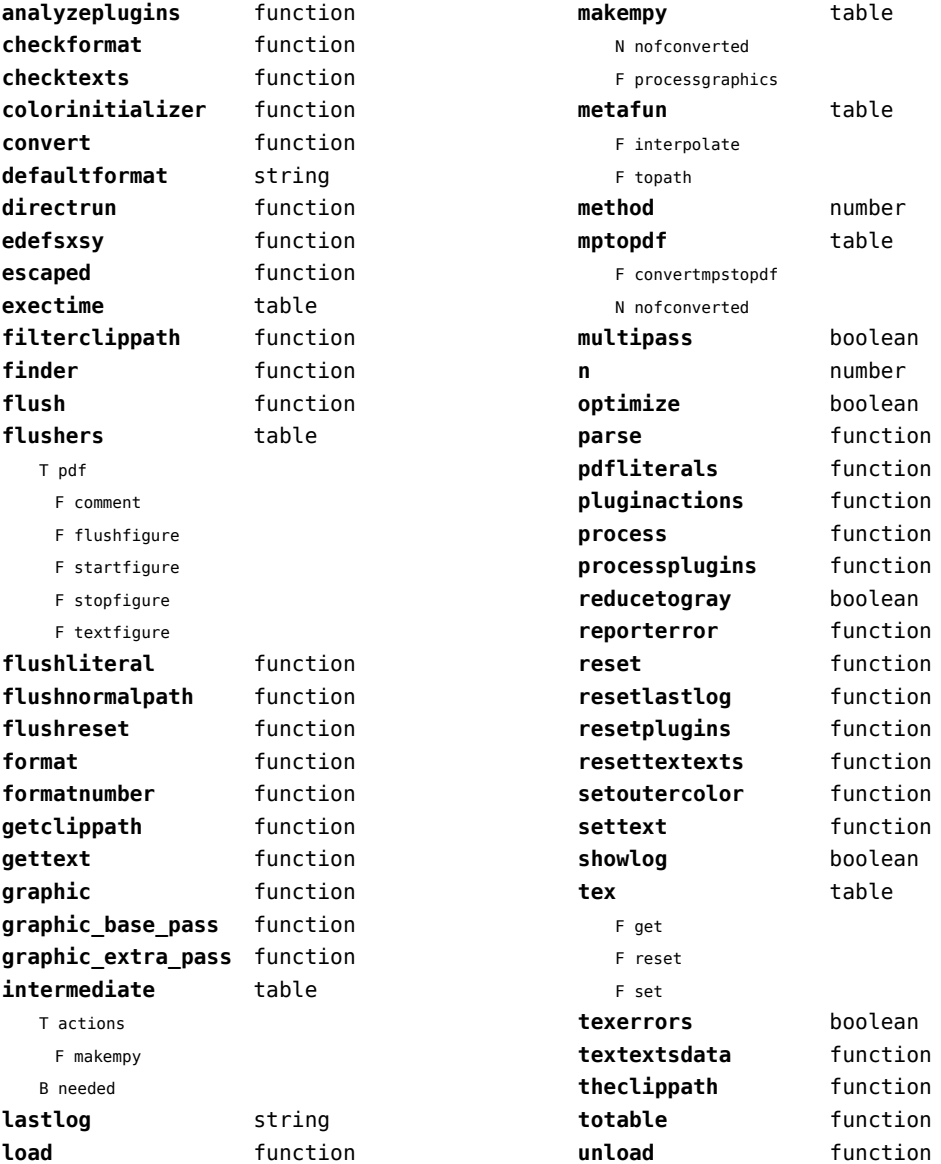

#### <span id="page-73-0"></span>mime (extra lua)

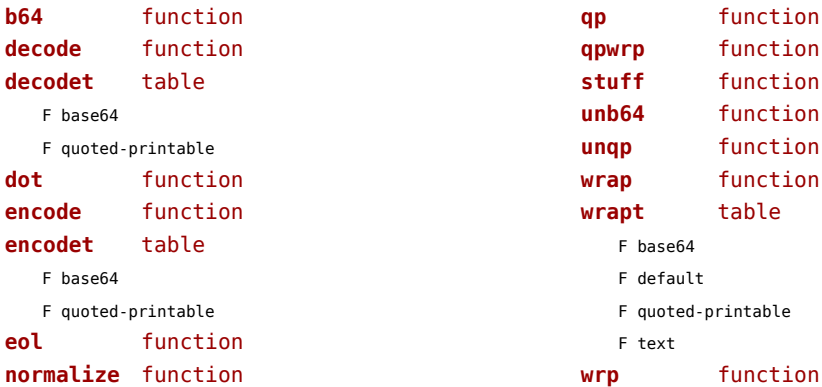

## <span id="page-74-0"></span>mplib (extra tex)

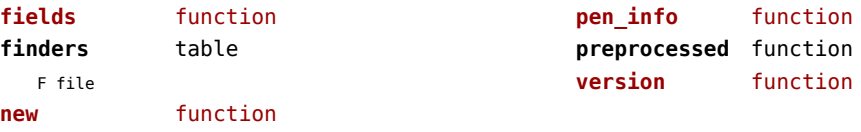

#### <span id="page-75-0"></span>noads (context)

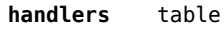

F check

F collapse

F families

F italics

F relocate

F render

F resize

F respace

F tags

F unscript

F variants

- **process** function **processors** table T collapse F mlist\_to\_hlist
	- T relocate
	- T render
	- T resize
	- T respace
	- T unscript

#### <span id="page-76-0"></span>node (basic tex)

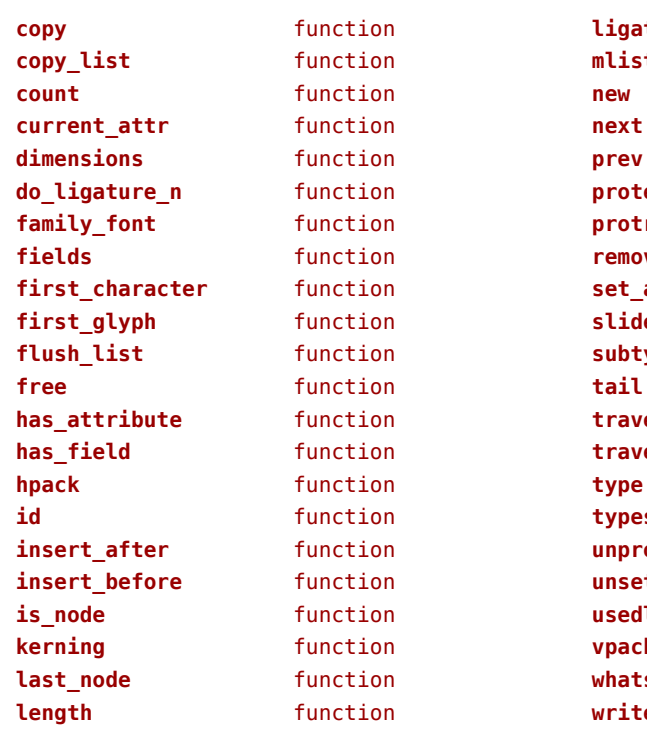

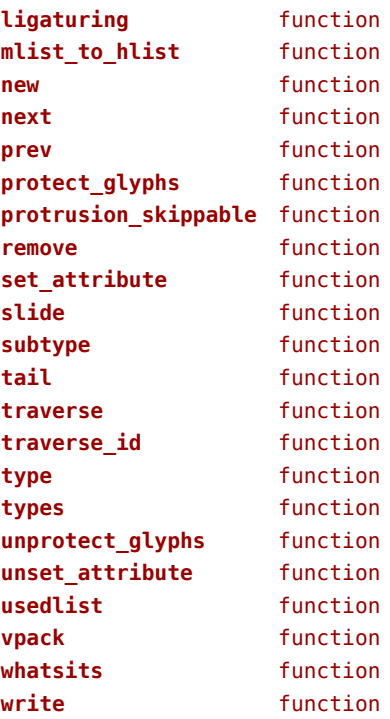

## <span id="page-77-0"></span>nodes (context)

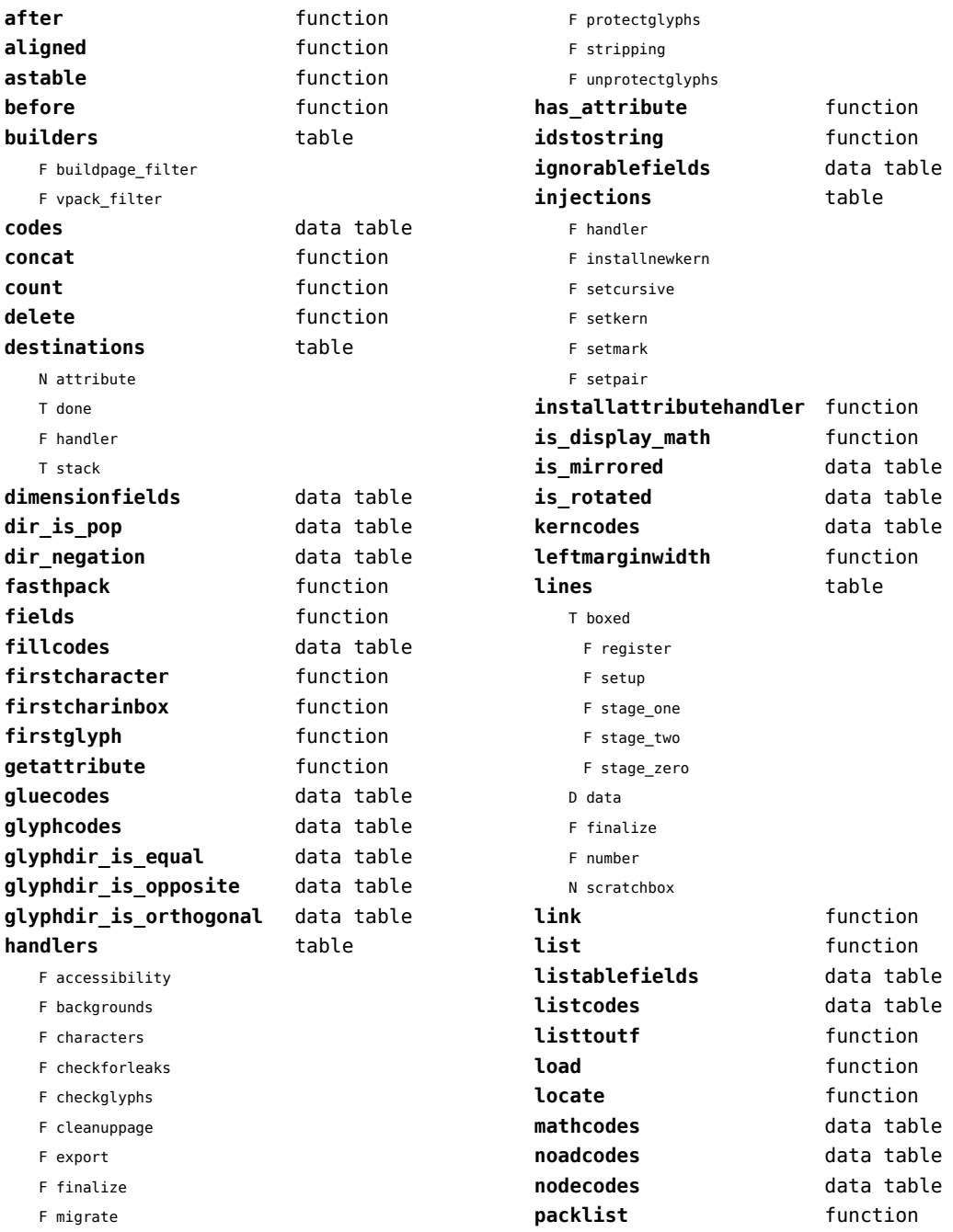

<span id="page-78-0"></span>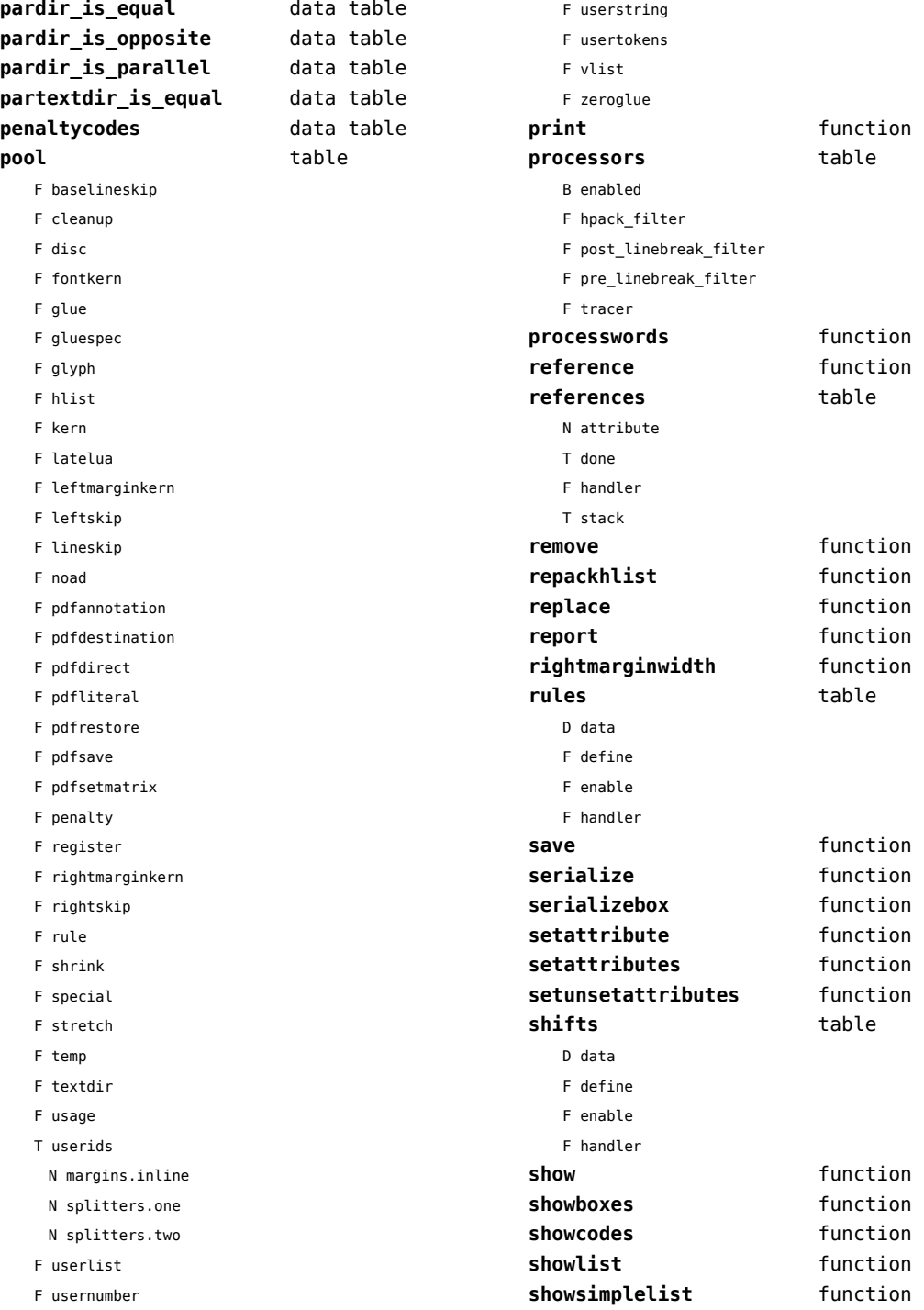

<span id="page-79-0"></span>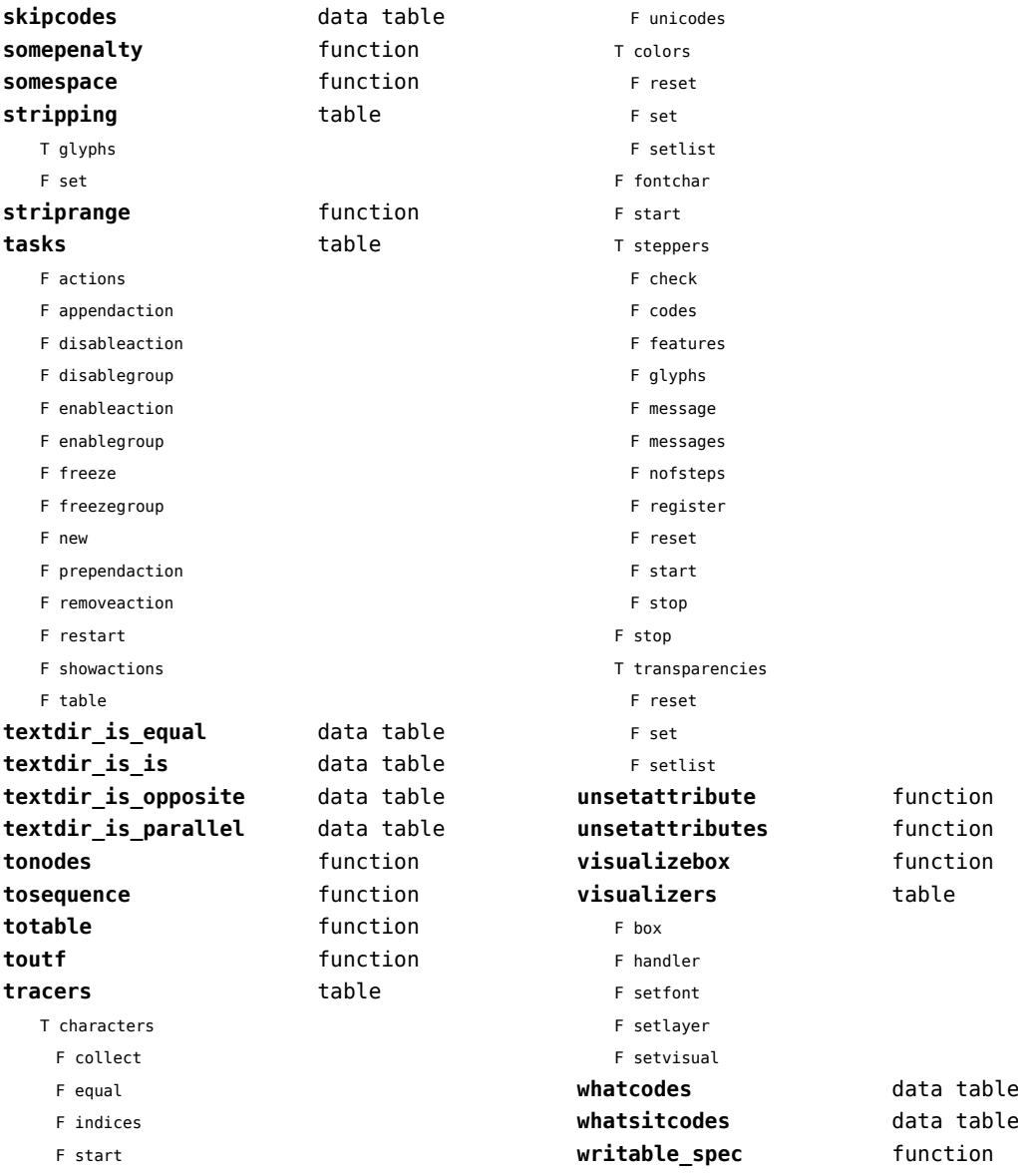

F string

#### <span id="page-80-0"></span>number (context)

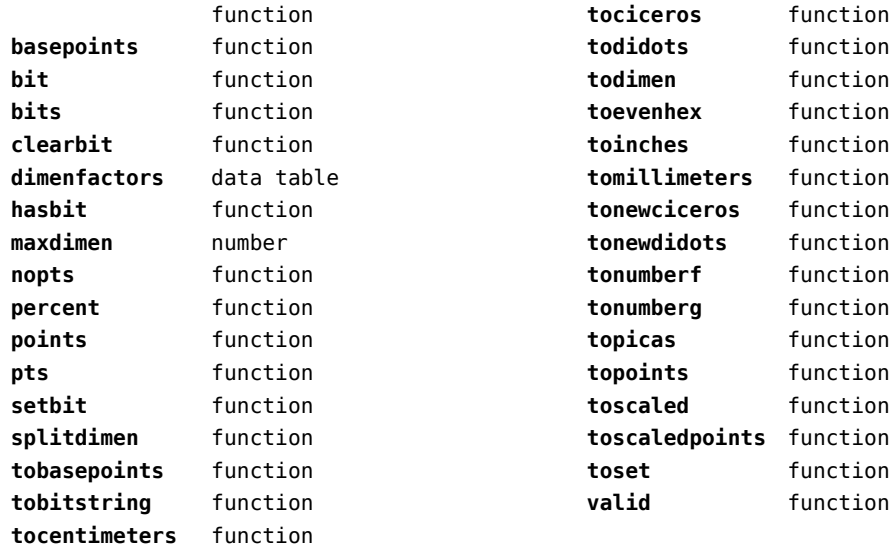

#### <span id="page-81-0"></span>os (basic lua)

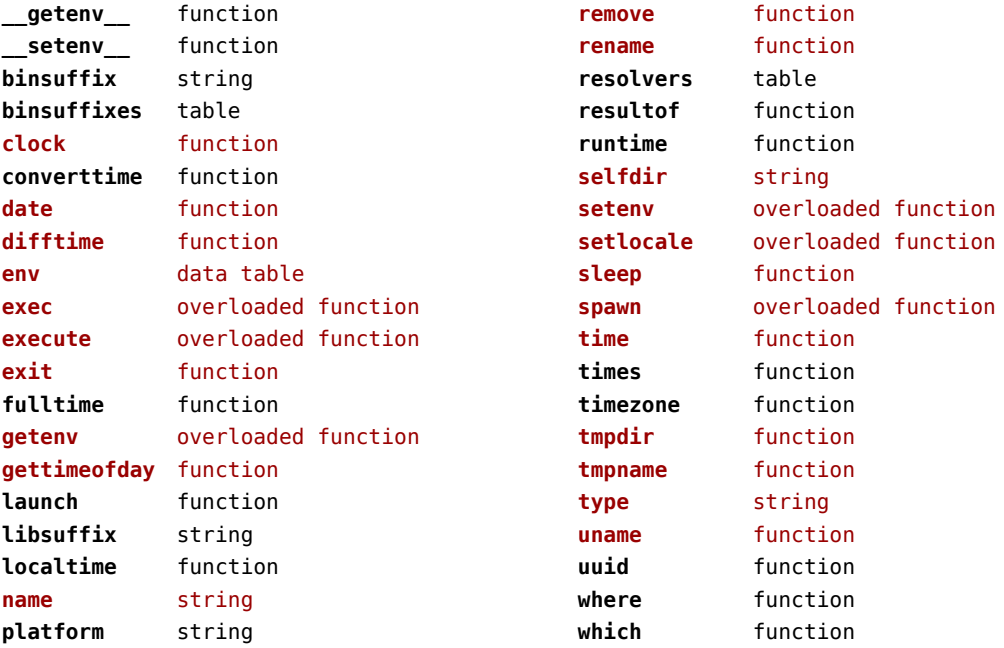

## <span id="page-82-0"></span>package (basic lua)

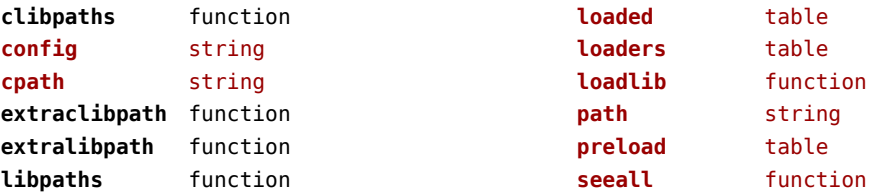

## <span id="page-83-0"></span>pagebuilders (context)

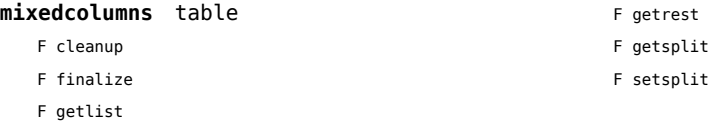

## <span id="page-84-0"></span>pdf (basic tex)

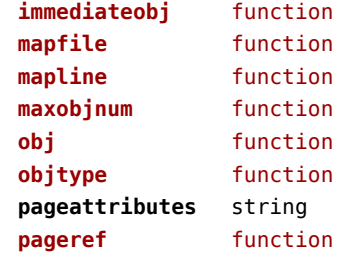

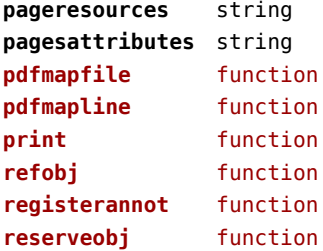

## <span id="page-85-0"></span>physics (context)

**units** table D tables

#### <span id="page-86-0"></span>profiler (extra lua)

**pause** function **resume** function

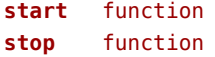

## <span id="page-87-0"></span>regimes (context)

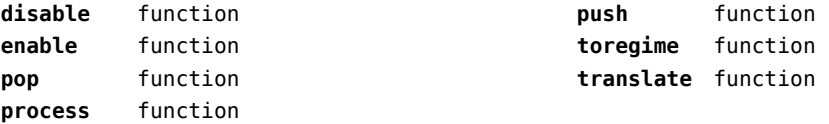

#### <span id="page-88-0"></span>resolvers (context)

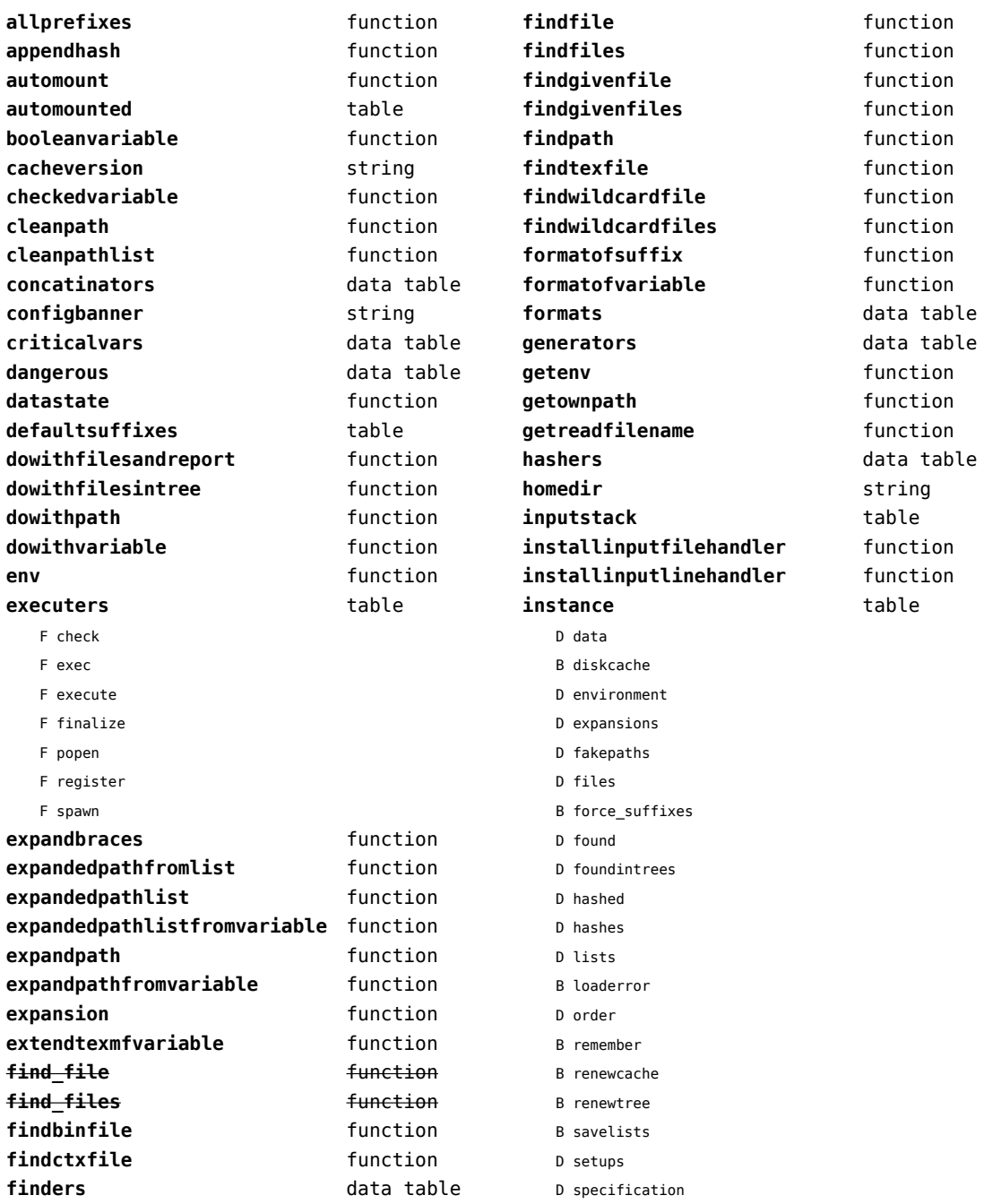

<span id="page-89-0"></span>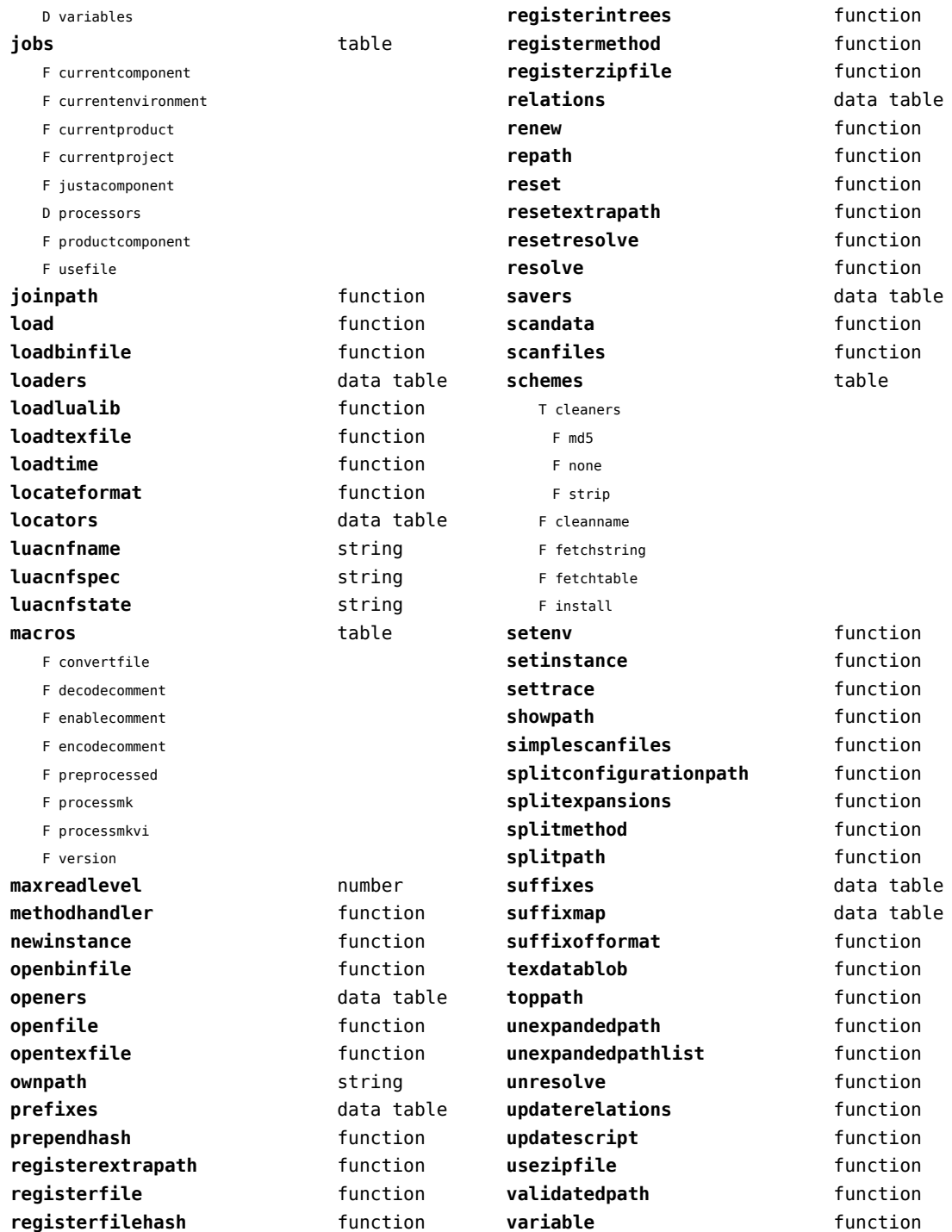

<span id="page-90-0"></span>

#### <span id="page-91-0"></span>scripts (context)

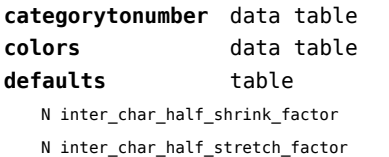

N inter\_char\_hangul\_penalty

N inter\_char\_quarter\_shrink\_factor

N inter\_char\_quarter\_stretch\_factor

N inter\_char\_shrink\_factor

N inter\_char\_stretch\_factor

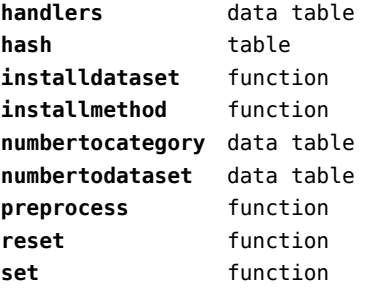

#### <span id="page-92-0"></span>set (context)

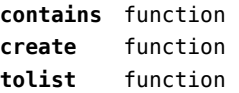

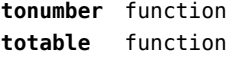

#### <span id="page-93-0"></span>socket (extra lua)

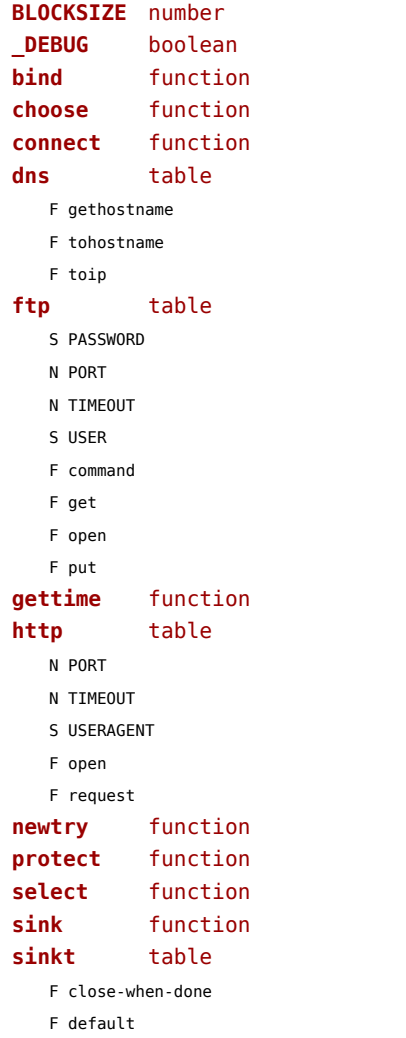

F http-chunked

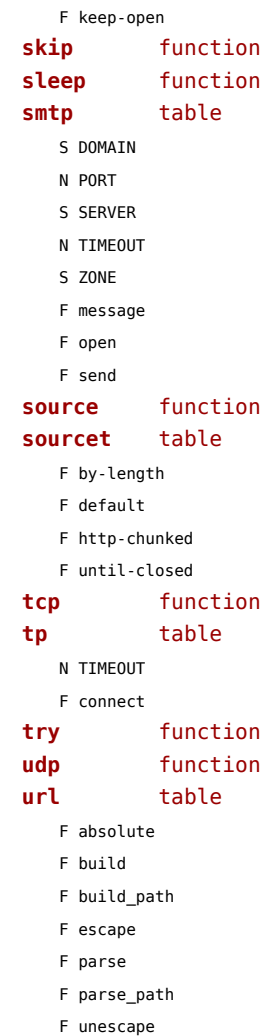

#### <span id="page-94-0"></span>sorters (context)

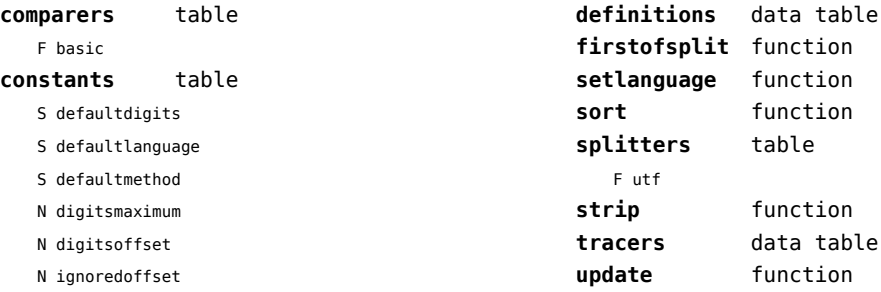

N replacementoffset

## <span id="page-95-0"></span>statistics (context)

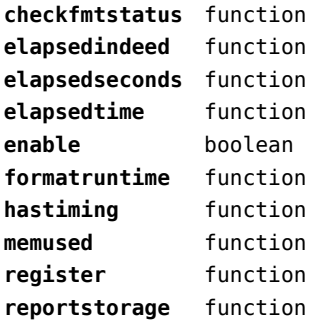

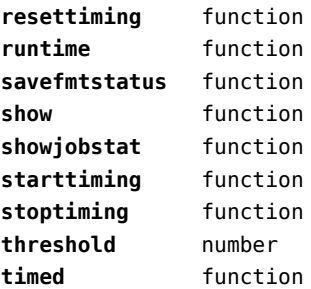

#### <span id="page-96-0"></span>status (basic tex)

**list** function

## <span id="page-97-0"></span>storage (context)

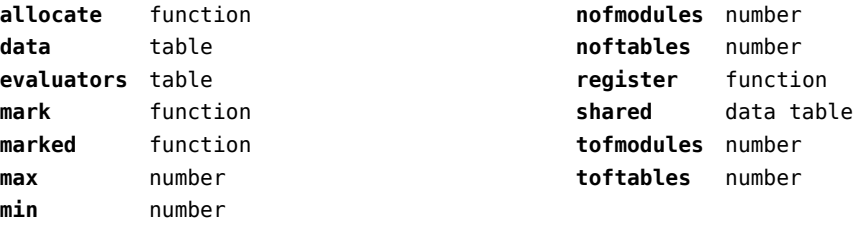

#### <span id="page-98-0"></span>streams (context)

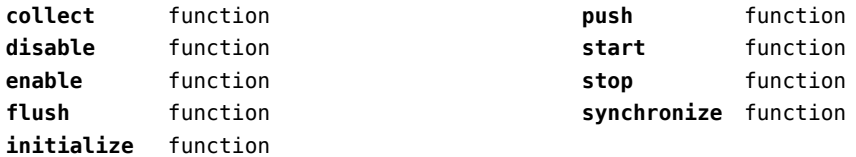

# <span id="page-99-0"></span>string (basic lua)

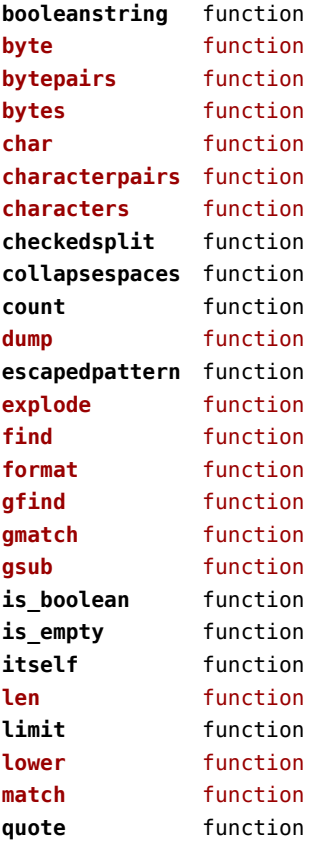

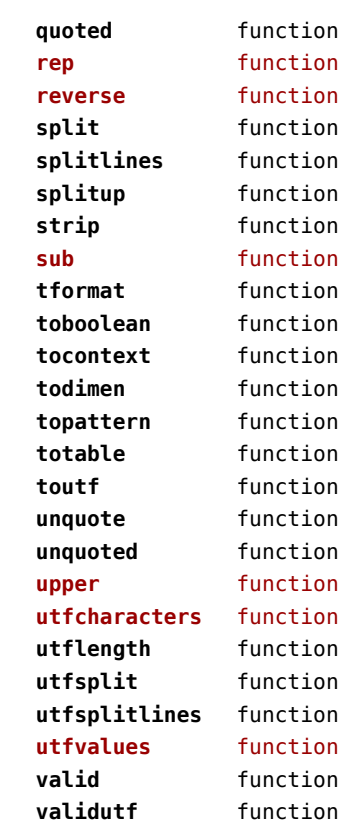

## <span id="page-100-0"></span>structures (context)

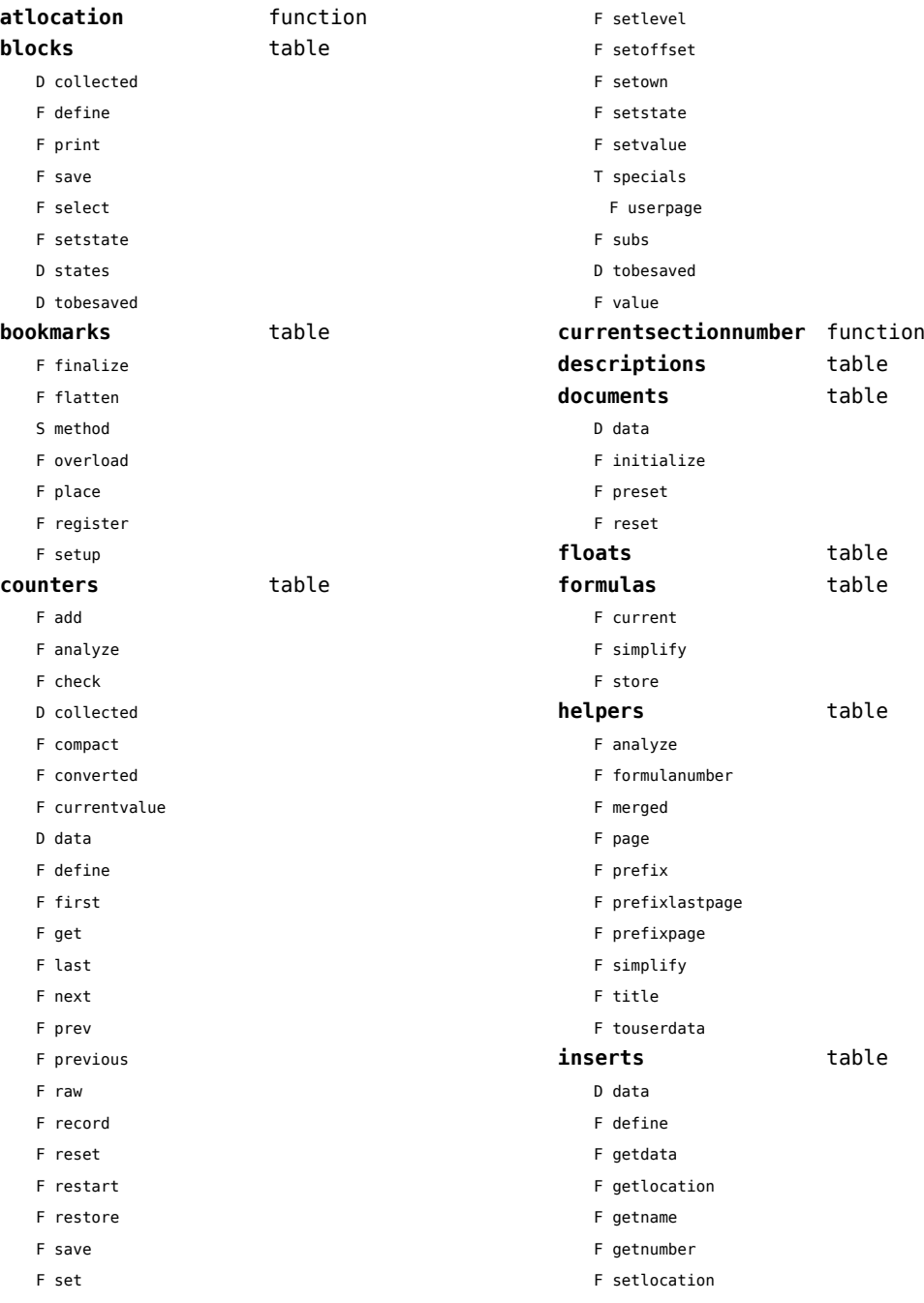

<span id="page-101-0"></span>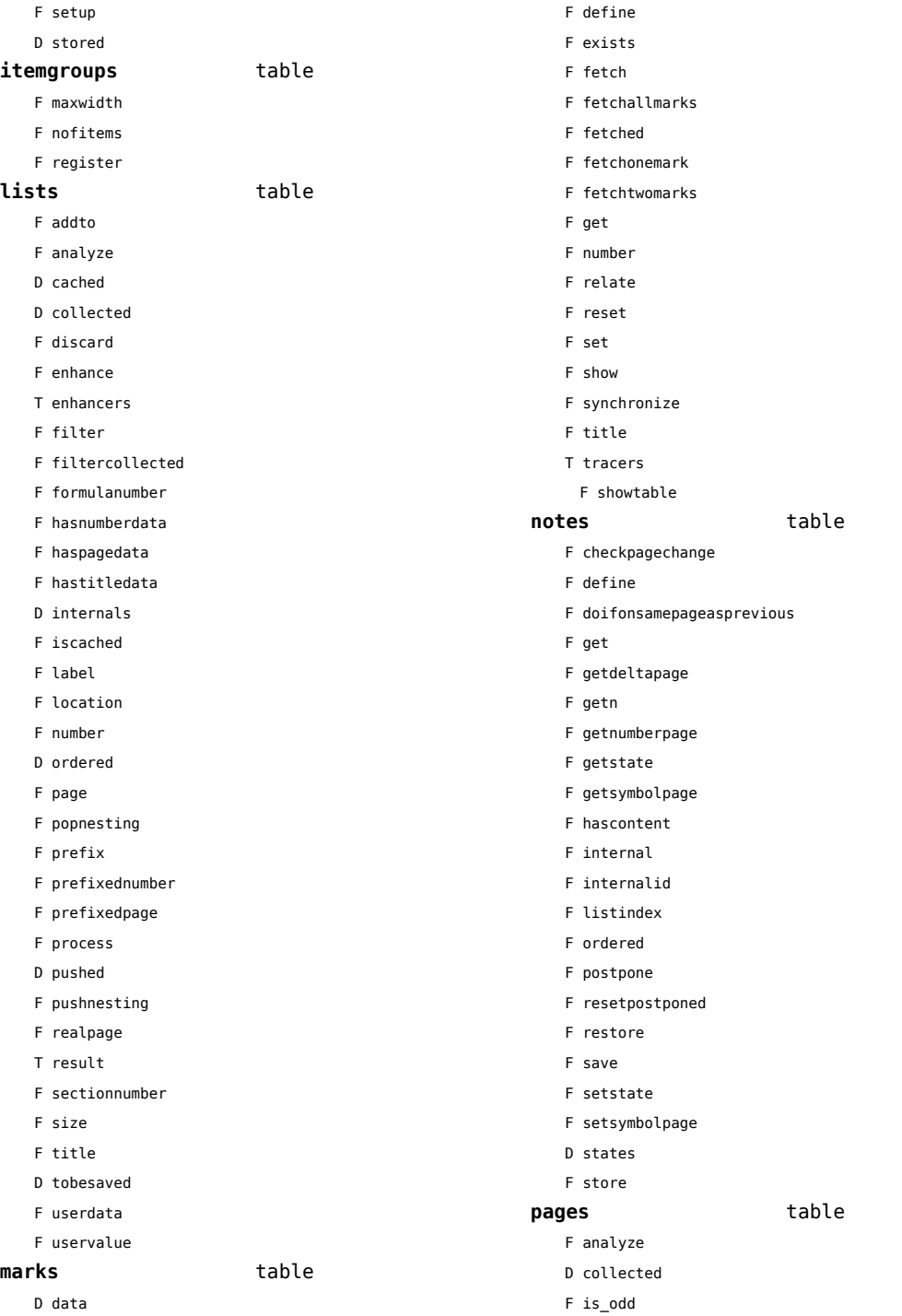

- <span id="page-102-0"></span>F number
- F save
- D tobesaved

#### **references** table

- F analyze
- F checkedfile
- F checkedfileorurl
- F checkedprogram
- F checkedrealpage
- F checkedurl
- D collected
- U componentsplitter
- F currentmetadata
- F currentorder
- D currentset
- F define
- D defined
- D derived
- F enableinteraction
- F enhance
- D executers
- F expandcurrent
- F export
- T files
	- T data
	- F define
	- F get
- F filter
- F filterdefault
- D filters
- F from
- F get
- F getcurrentmetadata
- F getcurrentprefixspec
- F getinnermethod
- F getinternalreference
- D handlers
- F identify
- F import
- F inject
- F injectcurrentset
- D internals
- F load
- F loadpresets
- F mark
- D pages
- U prefixsplitter
- D productdata
- T programs
	- T data
	- F define
	- F get
- F realpageofpage
- U referencesplitter
- D referred
- F referredpage
- F registerfinalizer
- F registerinitializer
- F registerpage
- F reportproblems
- F reset
- T resolvers
	- F reference
	- F section
- D runners
- F set
- F setandgetattribute
- F setcomponent
- F setinnermethod
- F setinternalreference
- F setnextinternal
- F setnextorder
- D specials
- F splitcomponent
- F splitprefix
- F splitreference
- T testrunners
	- F inner
	- F special
	- F special operation
	- F special operation with arguments
- T testspecials
	- F deltapage
	- F i
	- F internal
	- F page
	- F realpage
	- F section

<span id="page-103-0"></span>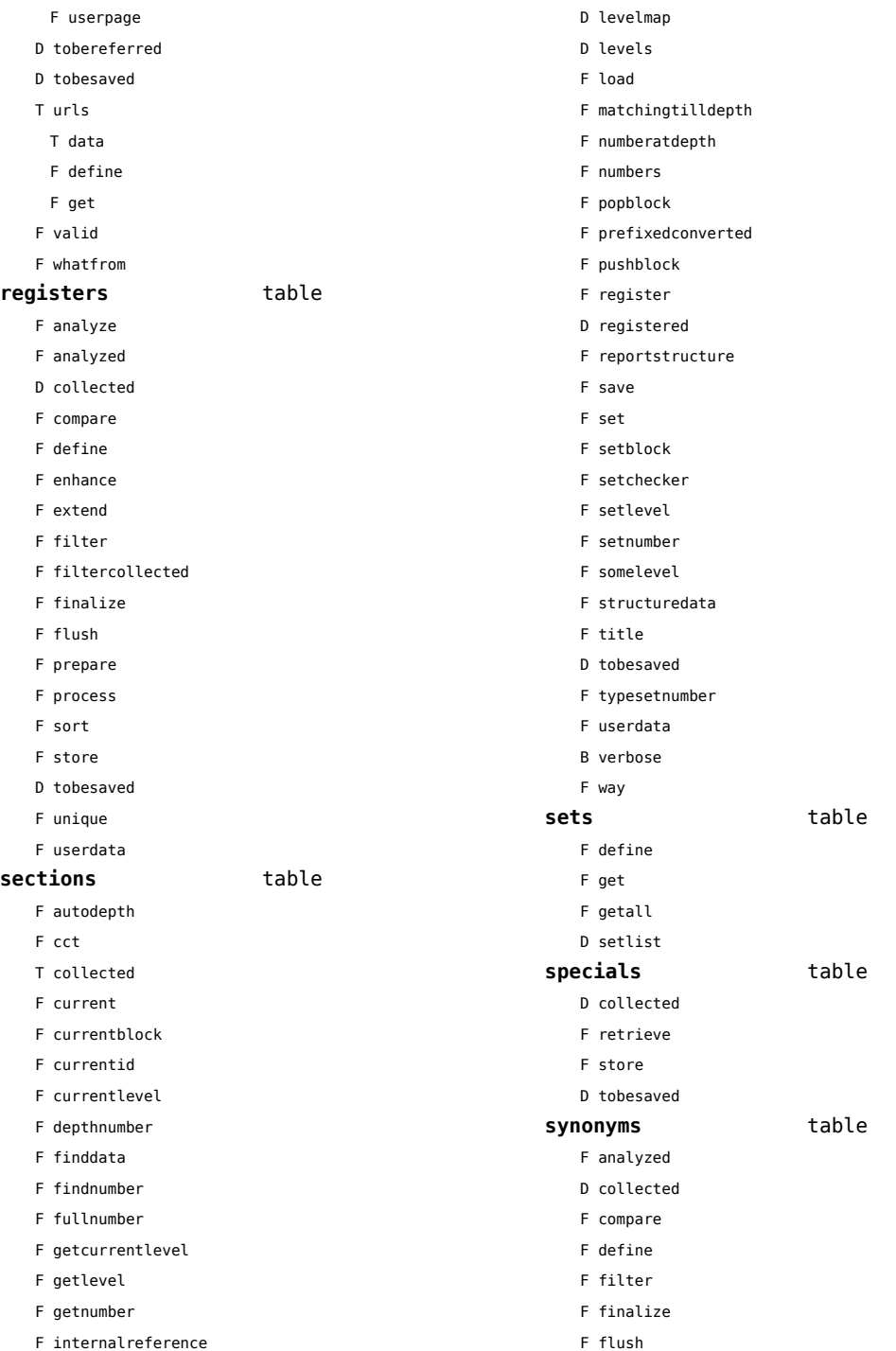

- <span id="page-104-0"></span>F meaning F prepare F process F register F registerused F sort F synonym D tobesaved tags table T data F detailedtag F getid F handler D labels F last F lastinchain T metadata F registermetadata F restart F setattributehash F setcombination F setdescription F setdescriptionsymbol F setfigure F sethighlight F setitemgroup F setproperty F setsorting F setsynonym F settablecell F settabulatecell F start F stop D taglist T userdata
	- D properties
	- F registerdata

#### <span id="page-105-0"></span>table (basic lua)

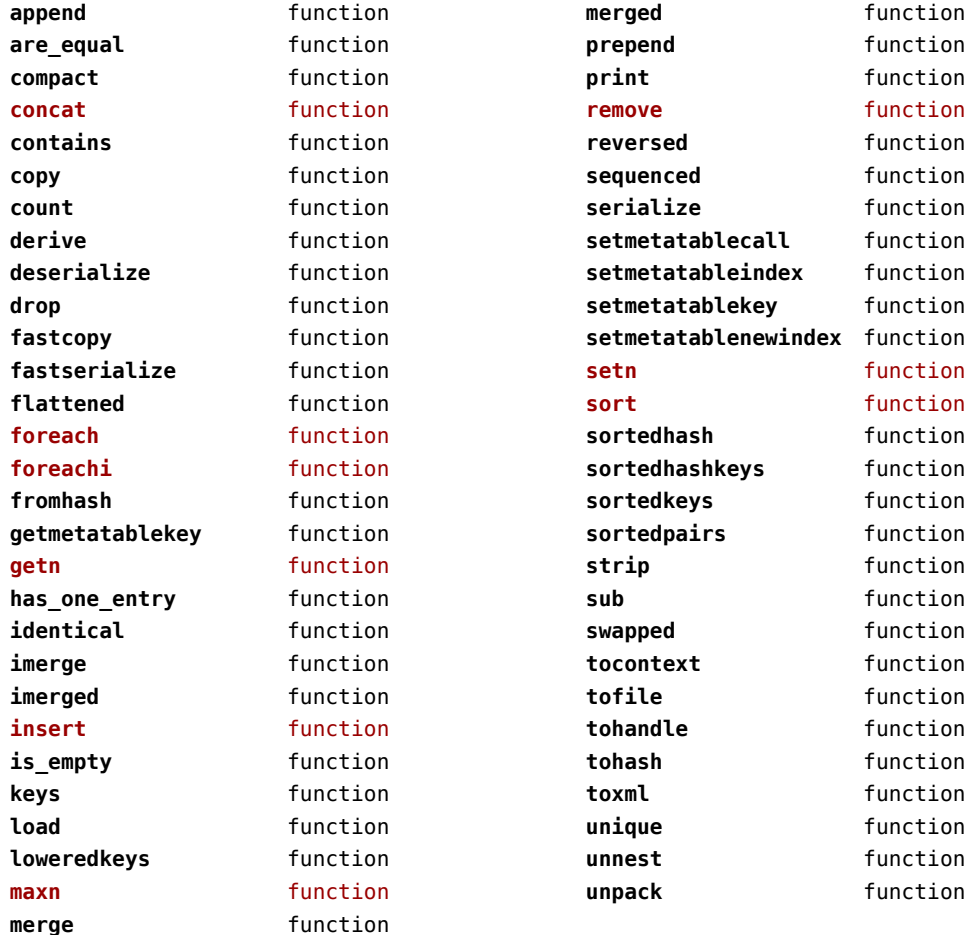

#### <span id="page-106-0"></span>tex (basic tex)

**attribute** table **badness** function **box** table **catcode** table **conditionals** data table **constants** data table **count** table **ctxcatcodes** number **definefont** function **delcode** table **dimen** table **enableprimitives** function **error** function **extraprimitives** function **finish** function **fontidentifier** function **fontname** function **fprint** function **get** function **getattribute** function **getbox** function **getcatcode** function **getcount** function **getdelcode** function **getdimen** function **getlccode** function **getlist** function **getmath** function **getmathcode** function **getnest** function **getsfcode** function **getskip** function **gettoks** function **getuccode** function **hashtokens** function **ifs** data table **inicatcodes** number **iscount** function **isdimen** function **isskip** function **istoken** function

**lccode** table **linebreak** function **lists** table **luacatcodes** number **mathcode** table **modes** data table **nest** table **nilcatcodes** number **notcatcodes** number **number** function **pdffontname** function **pdffontobjnum** function **pdffontsize** function **pdfpageref** function **pdfxformname** function **primitives** function **print** function **printlist** function **prtcatcodes** number **romannumeral** function **round** function **run** function **scale** function **set** function **setattribute** function **setbox** function **setcatcode** function **setcount** function **setdelcode** function **setdimen** function **setfalse** function **setlccode** function **setlist** function setmath function **setmathcode** function **setnest** function **setsfcode** function **setskip** function **settoks** function **settrue** function **setuccode** function

<span id="page-107-0"></span>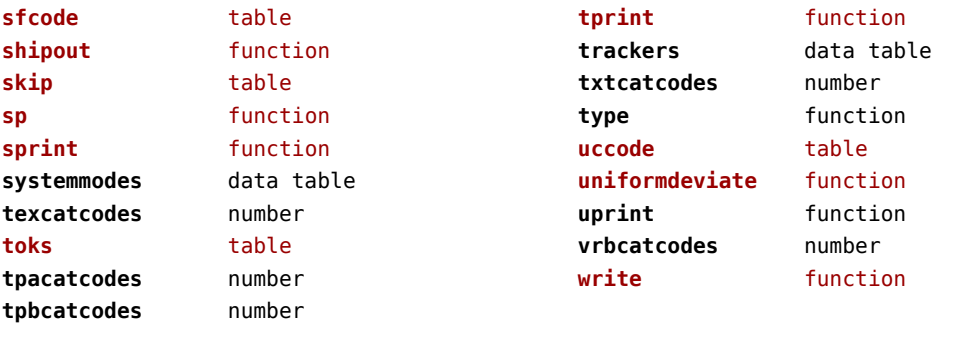
# <span id="page-108-0"></span>texconfig (basic tex)

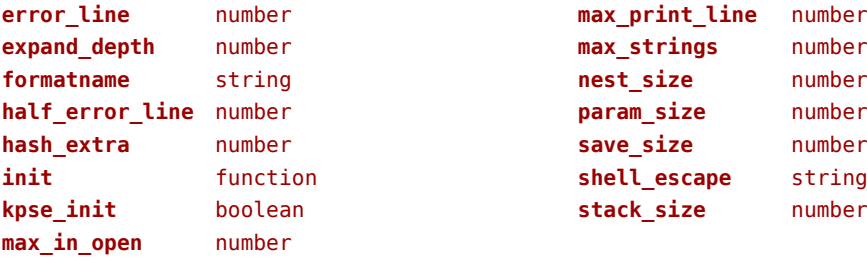

### <span id="page-109-0"></span>texio (basic tex)

**write** function **write\_nl** function

### <span id="page-110-0"></span>token (basic tex)

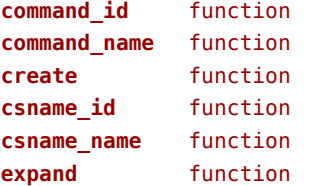

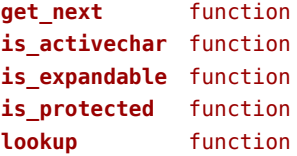

## <span id="page-111-0"></span>tokens (context)

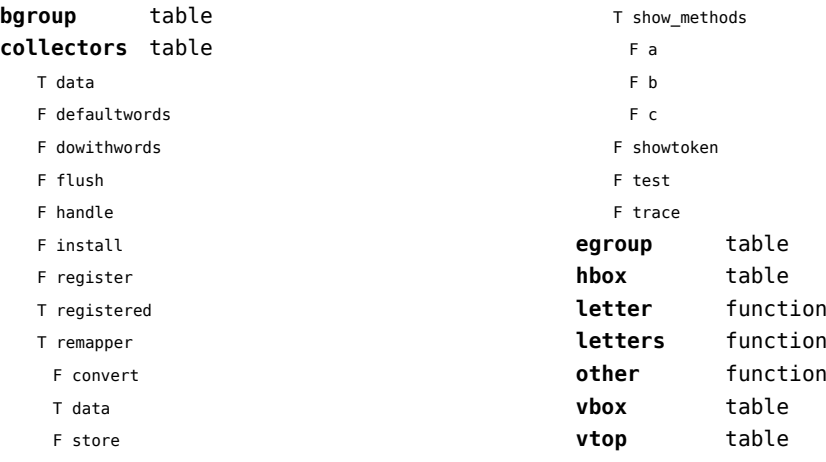

F show

### <span id="page-112-0"></span>tracers (context)

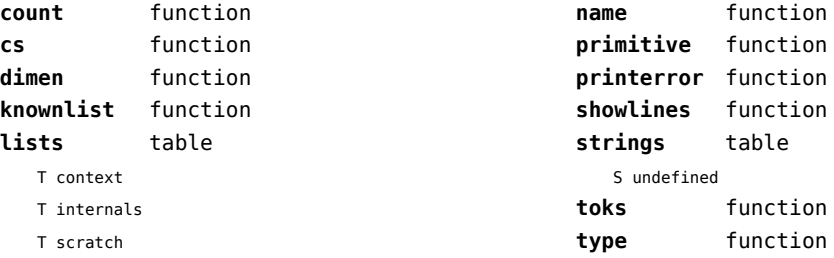

## <span id="page-113-0"></span>trackers (context)

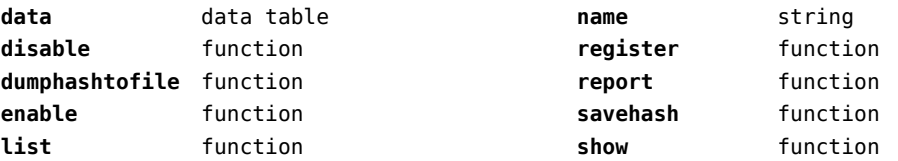

# <span id="page-114-0"></span>typesetters (context)

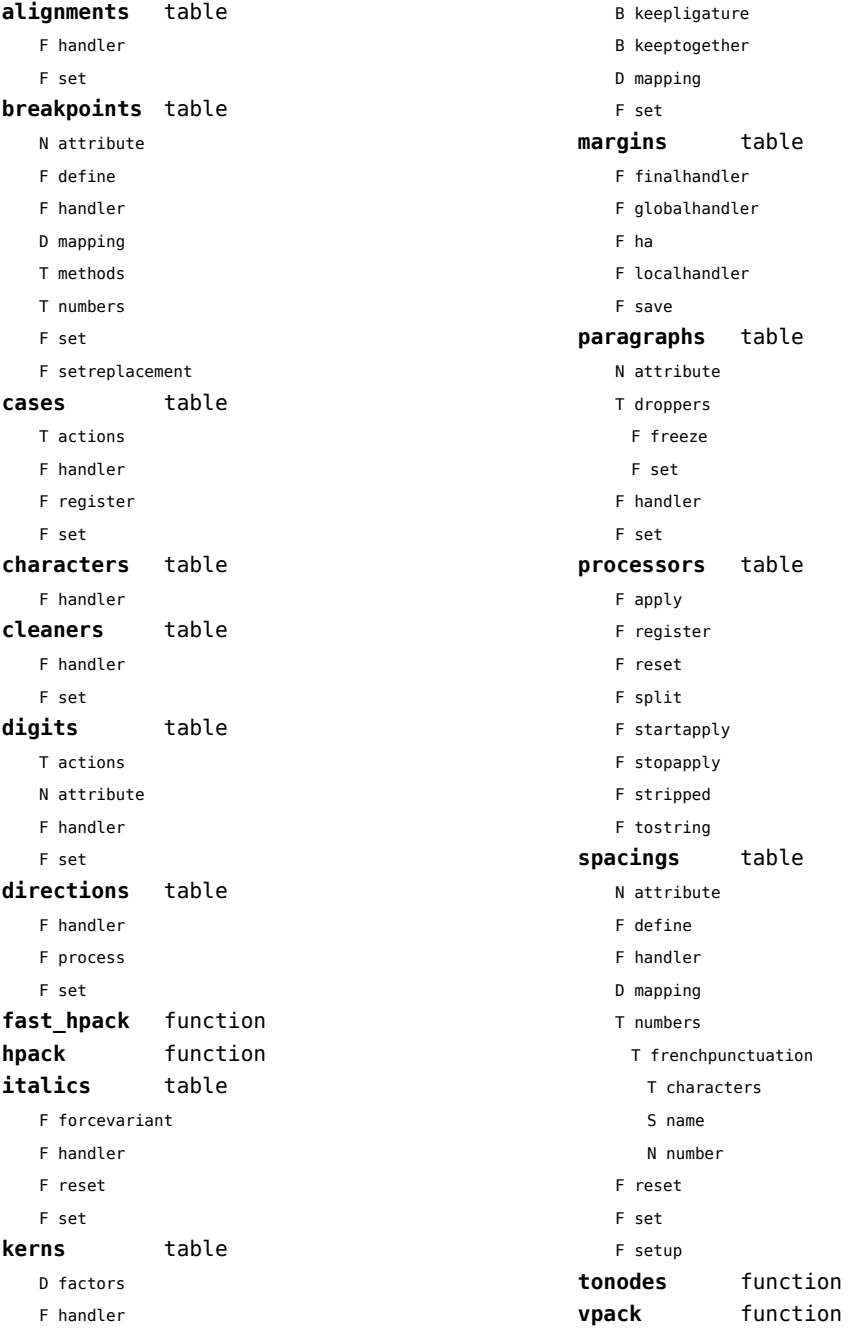

### <span id="page-115-0"></span>**xtables** table

- F cleanup
- F construct
- F create
- F flush
- F initialize\_construct
- F initialize\_reflow\_height
- F initialize\_reflow\_width
- F next\_row
- F reflow\_height
- F reflow\_width
- F set\_construct
- F set\_reflow\_height
- F set\_reflow\_width

### <span id="page-116-0"></span>unicode (extra lua)

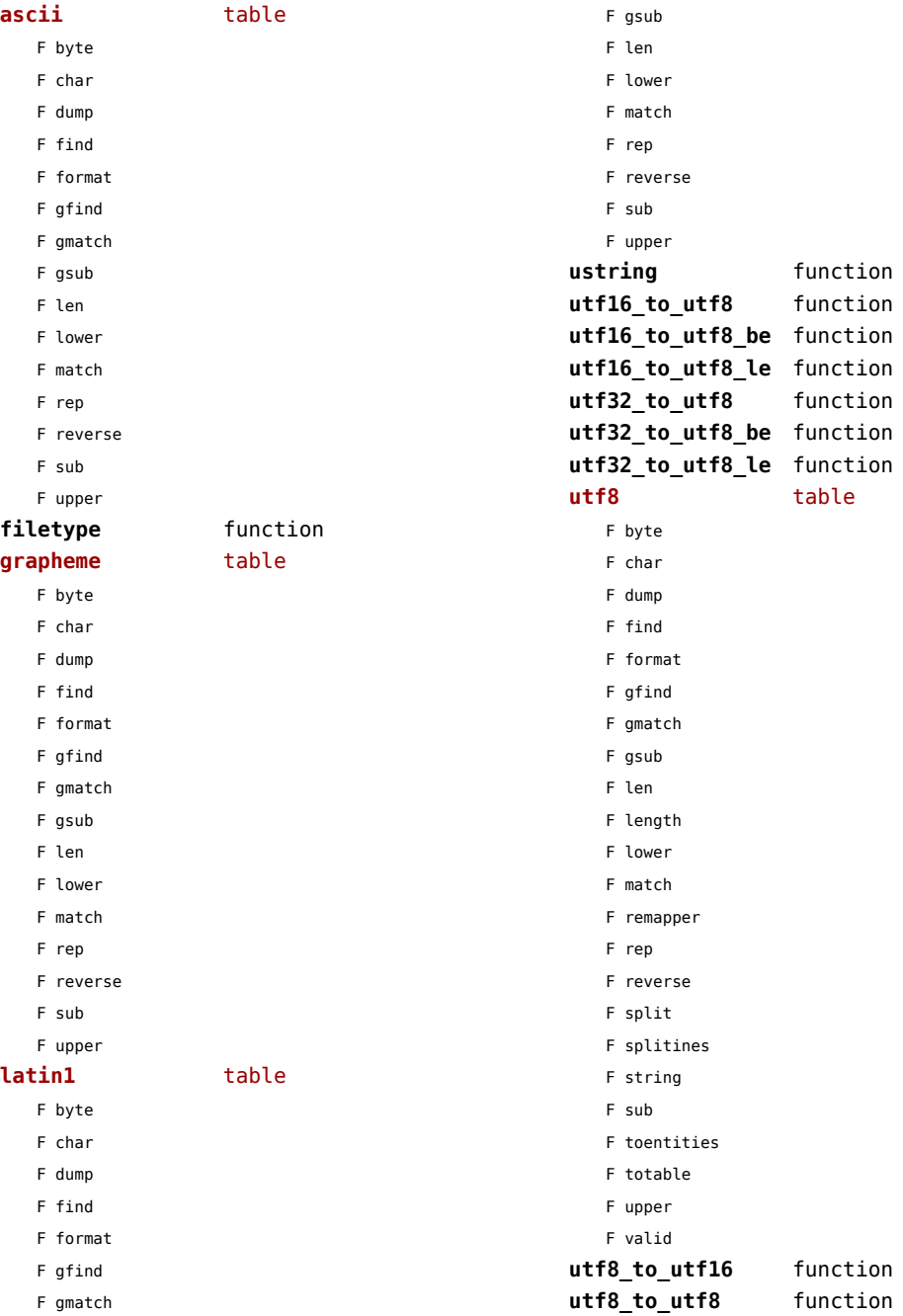

<span id="page-117-0"></span>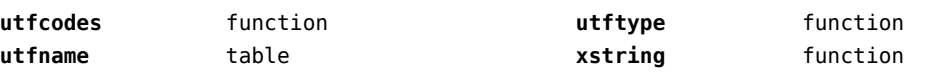

## <span id="page-118-0"></span>url (context)

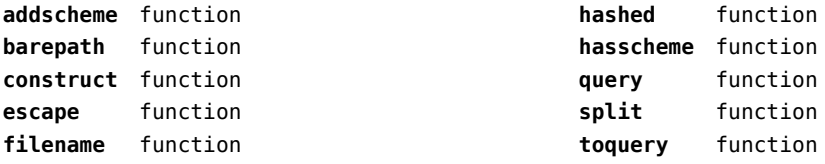

# <span id="page-119-0"></span>utilities (context)

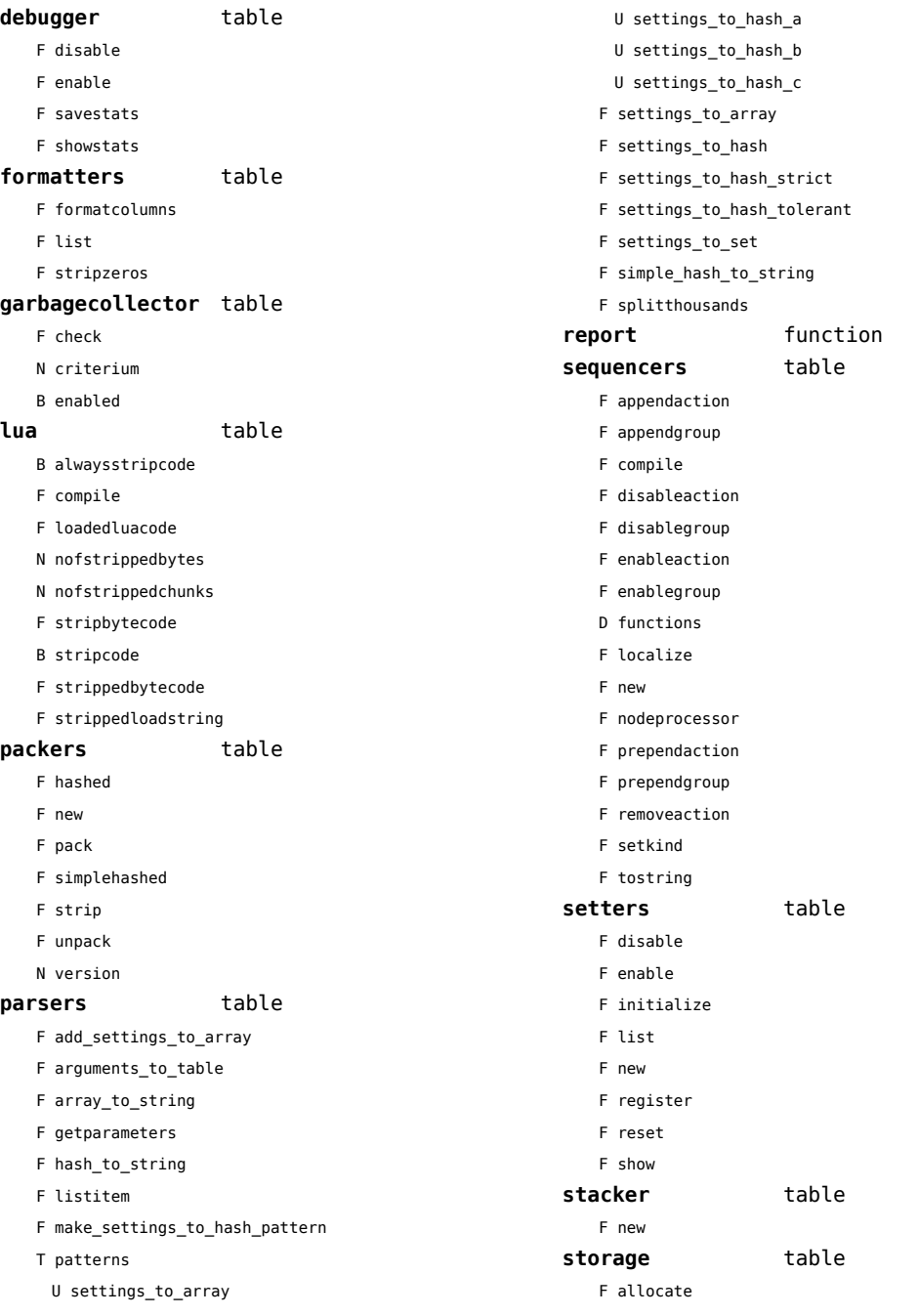

<span id="page-120-0"></span>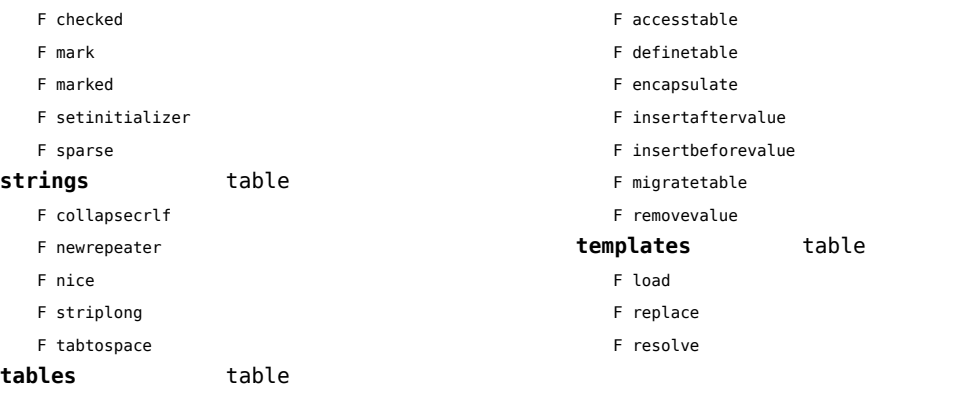

## <span id="page-121-0"></span>visualizers (context)

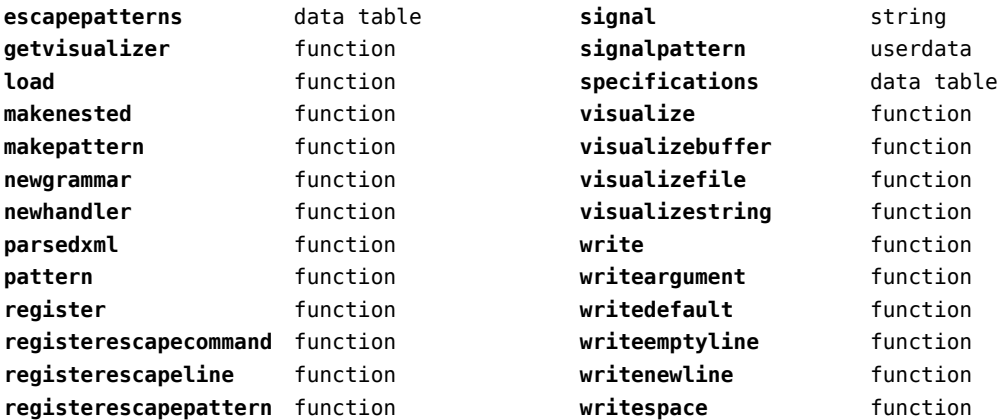

## <span id="page-122-0"></span>xml (context)

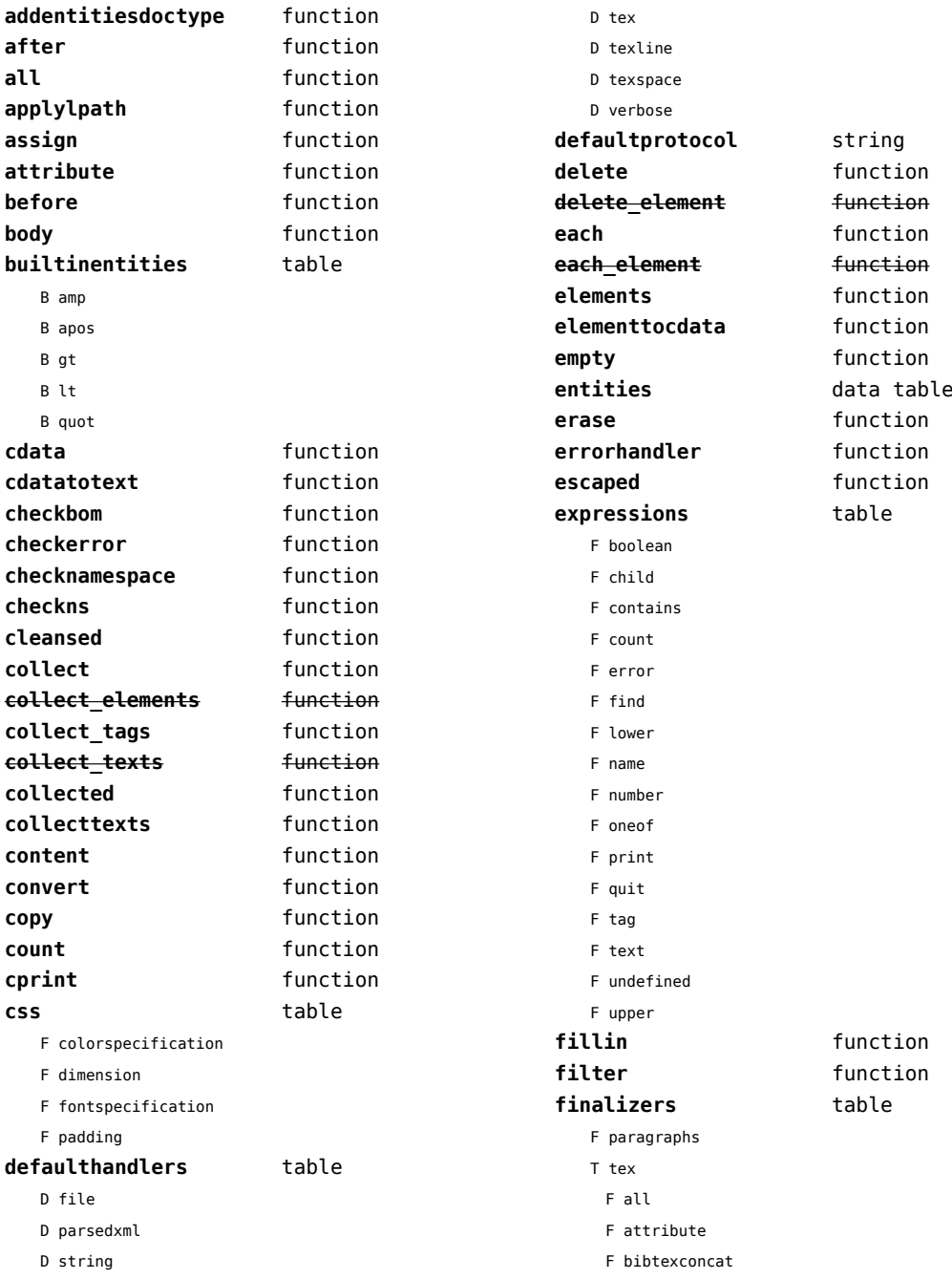

<span id="page-123-0"></span>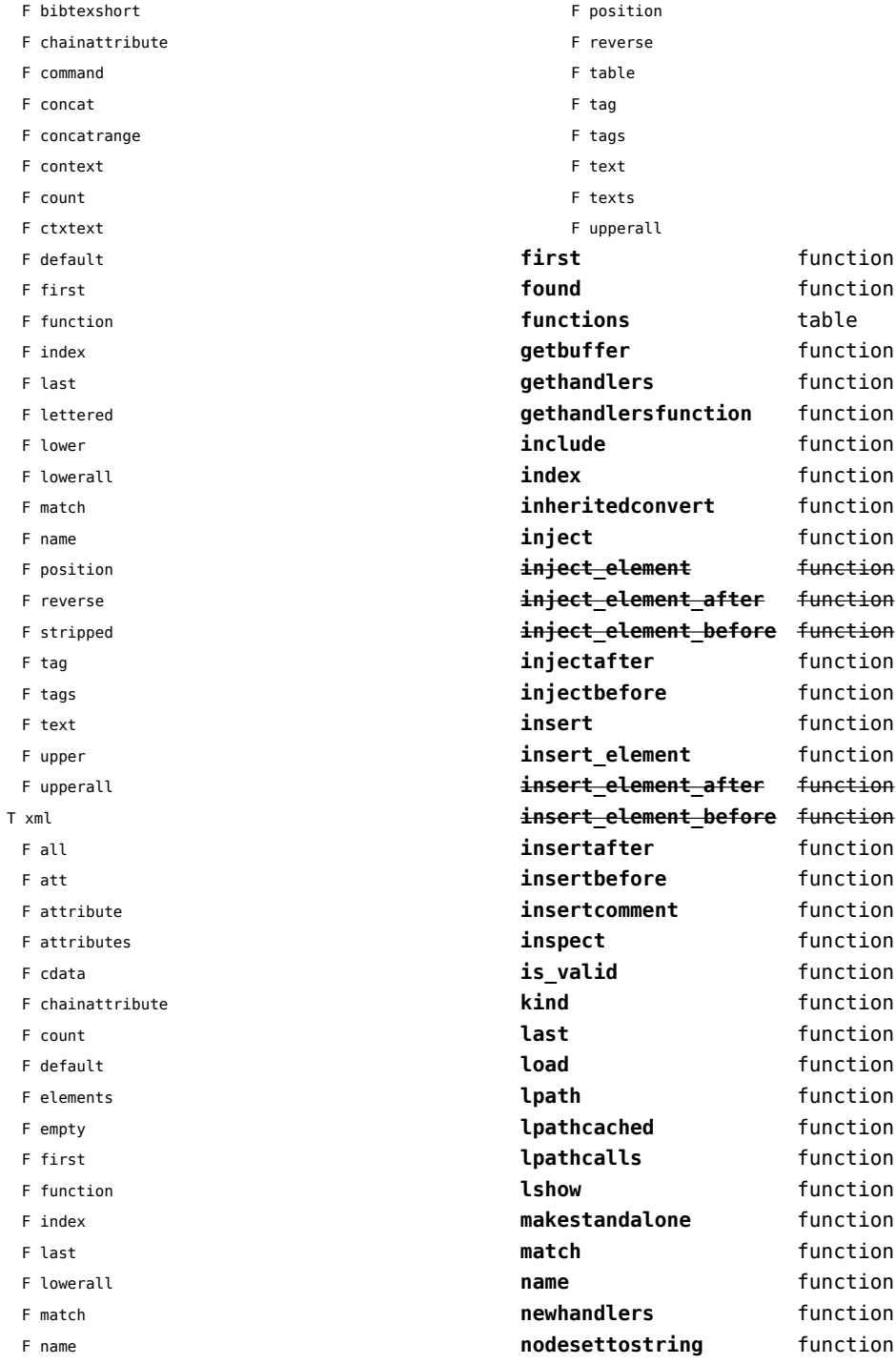

<span id="page-124-0"></span>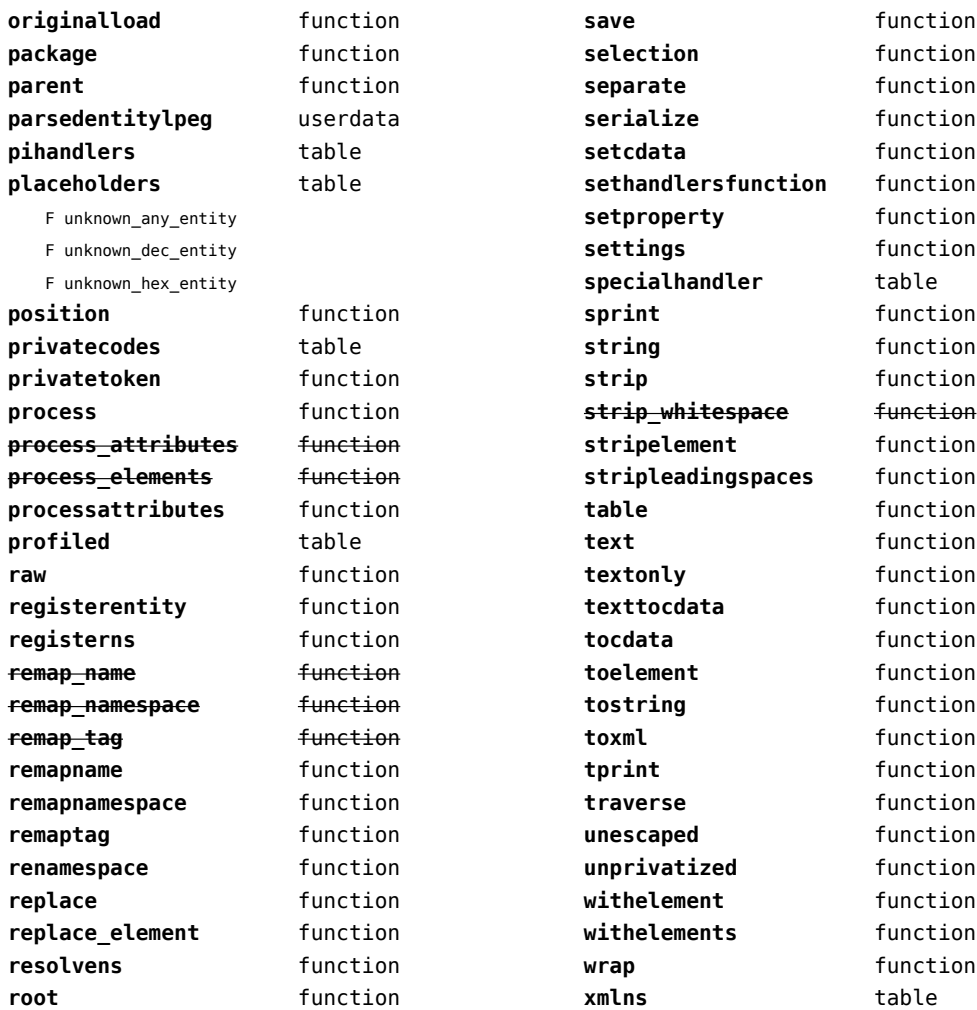

# <span id="page-125-0"></span>zip (extra lua)

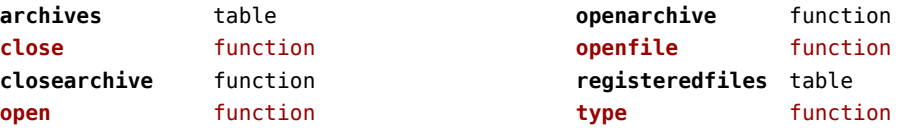

## <span id="page-126-0"></span>zlib (extra lua)

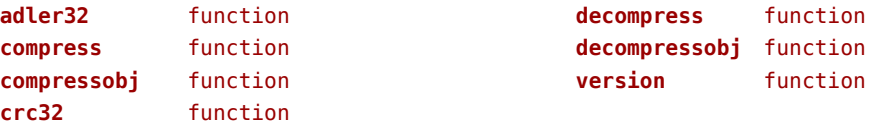